**W. Kenneth Jenkins,Andrew W. Hull,Jeffrey C.**

**Strait,Bernard A. Schnaufer,Xiaohui Li**

 AdvancED Flash Interface Design Guido Rosso,Brian Monnone,Michael Kemper,2006-11-28 \* The book will support the new version of Flash, released later on this year. \* This is the only up-to-date book on the market that covers Flash Interface Design in this depth. \* It includes complete example sites, to show the reader what can be achieved with Flash graphics alone.

 Scientific and Technical Aerospace Reports ,1995 New Publications of the U.S. Geological Survey ,1991 **New Publications of the Geological Survey** Geological Survey (U.S.),1991

 Extending Moore's Law through Advanced Semiconductor Design and Processing Techniques Wynand Lambrechts,Saurabh Sinha,Jassem Ahmed Abdallah,Jaco Prinsloo,2018-09-13 This book provides a methodological understanding of the theoretical and technical limitations to the longevity of Moore's law. The book presents research on factors that have significant impact on the future of Moore's law and those factors believed to sustain the trend of the last five decades. Research findings show that boundaries of Moore's law primarily include physical restrictions of scaling electronic components to levels beyond that of ordinary

manufacturing principles and approaching the bounds of physics. The research presented in this book provides essential background and knowledge to grasp the following principles: Traditional and modern photolithography, the primary limiting factor of Moore's law Innovations in semiconductor manufacturing that makes current generation CMOS processing possible Multi-disciplinary technologies that could drive Moore's law forward significantly Design principles for microelectronic circuits and components that take advantage of technology miniaturization The semiconductor industry economic market trends and technical driving factors The complexity and cost associated with technology scaling have compelled researchers in the disciplines of engineering and physics to optimize previous generation nodes to improve system-on-chip performance. This is especially relevant to participate in the increased attractiveness of the Internet of Things (IoT). This book additionally provides scholarly and practical examples of principles in microelectronic circuit design and layout to mitigate technology limits of previous generation nodes. Readers are encouraged to intellectually apply the knowledge derived from this book to further research and innovation in prolonging Moore's law and associated principles.

 **Geographic Information Systems** Tor Bernhardsen,2002-05-23 dritte Auflage; die ersten beiden Auflagen waren äußerst erfolgreich - bietet einen kompletten Überblick über geographische Informationssysteme - Text ist absolut allgemeingültig, weil er sich nicht auf spezifische Disziplinen bezieht oder in geographischen und ingenieurtechnischen Details verliert - vor allem wird keine spezielle Anwendungssoftware besprochen - mit neuen Entwicklungen hinsichtlich der Standardisierung von GIS-Systemen - aktuellste Angaben zu Hardware, Software, Datenbankdesign und Analysenverfahren - ein Kapitel zur Auswahl eines GIS-Systems unter den Gesichtspunkten von Kosten und Nutzen (findet man in keinem anderen einschlägigen Werk!)

 **ASCE Combined Index** American Society of Civil Engineers,1991 Indexes materials appearing in the Society's Journals, Transactions, Manuals and reports, Special publications, and Civil engineering.

Advanced SQL:1999 Jim Melton, 2003 This guide documents SQL: 1999Us advanced features in the same practical, programmercentric way that the first volume documented the language's basic features. This is no mere representation of the standard, but rather authoritative guidance on making an

application conform to it, both formally and effectively.

**GIS/LIS '91 Proceedings** ,1991

 Real World Adobe InDesign CS2 Olav Martin Kvern,David Blatner,2006 You've mastered page design and can easily work your Quark magic. Now you are ready to take the plunge and switch to Adobe InDesign CS2 and you need to learn and start successfully using the award-winning software, immediately! Real World Adobe InDesign CS2 has all the industrial-strength techniques and time-saving tips you need to start laying out, proofing, and printing pages with InDesign CS2, without missing a beat or a deadline! You'll find everything you need here to master InDesign's advanced page layout tools, manage color, snippets, use the Bridge effectively, and more. You'll also find complete coverage of InDesign CS2's new features: Object Styles, Photoshop and Adobe PDF layer support, using InCopy, Smarter text handling, flexible XML support, and much more. Written by pros for design pros, this book has all the real-world, industrialstrength InDesign CS2 techniques that will make all the difference in your fast-paced production environment!

 Adobe Illustrator 8 Ellenn Behovian,Against The Clock Staff,1999 For any course that includes graphic arts software and

computer design software as part of the curriculum. Courses can be found in Office Information Systems, Computer Science, and Fine Arts Departments, as well as Continuing Education, Journalism, and Printing and Lithography. Texts are built with the same pedagogical structure, designed to be used separately or in sets. Already popular in corporate training environments.

 Sams Teach Yourself Adobe Flash CS4 Professional in 24 Hours. Adobe Reader Phillip Kerman,Lynn Beighley, In just 24 lessons of one hour or less, you can learn how to design, create, and deploy high-impact graphics and animation with Adobe Flash CS4 Professional. Using this book's straightforward, step-by-step approach, you'll master the skills and technologies you need, from creating interactivity and animation to optimizing and publishing your Flash movies on the Web. Each lesson builds on what you've already learned, giving you a rock-solid foundation for real-world success! \* Full-color figures and clear step-by-step instructions visually show you how to use Flash. \* Quizzes and Exercises at the end of each chapter help you test your knowledge. \* Notes, Tips, and Cautions provide related information, advice, and warnings. Learn how to… \* Make the most of the updated Flash interface, including its new Motion tools \* Draw and paint original

art in Flash \* Use layers and the Library to efficiently organize your content \* Build animations using shape tweening, Flash CS4's new motion tweening, and advanced inverse kinematics \* Create special effects with shapes, filters, and the new Deco Tool \* Add interactivity to your Flash movies \* Integrate a wide spectrum of audio and video content \* Use ready-built components to create sophisticated content without programming \* Get started with ActionScript 3 \* Publish your movies to the Web \* Design modular Flash sites that load quickly and perform well Phillip Kerman is an internationally recognized expert on the use of the Web and multimedia for training and entertainment. He has frequently presented at Macromedia and Adobe user conferences, and has taught Flash and other Adobe Web development technologies to working web professionals worldwide. Lynn Beighley, a freelance web programmer and designer, has written several Flash, Dreamweaver, and Photoshop books and training CDs. She has worked at Los Alamos National Labs, Palm, and Yahoo! Her dynamic Flash advertisements have appeared on Yahoo!'s home page.

 Advanced Internet Based Systems and Applications Ernesto Damiani,Kokou Yetongnon,Richard Chbeir,Albert

Dipanda,2009-04-22 This book constitutes the thoroughly refereed post-conference proceedings of the Second International Conference on on Signal-Image Technology and Internet-Based Systems, SITIS 2006, held in Hammamet, Tunisia, in December, 2006. The 33 full papers were carefully reviewed and selected from the best papers presented at the conference and are presented in revised and extended form. Part of the papers focus on the emerging modeling, representation and retrieval techniques that take into account the amount, type and diversity of information accessible in distributed computing environment. Other contributions are devoted to emerging and novel concepts, architectures and methodologies for creating an interconnected world in which information can be exchanged easily, tasks can be processed collaboratively, and communities of users with similarly interests can be formed while addressing security threats that are present more than ever before.

 Remote Sensing Data Analysis Using R Alka Rani,2021-08-09 This book provides a comprehensive guided tour to the users for performing remote sensing and GIS operations in free and open source software i.e. R. This book is suitable for the users who have basic knowledge of remote sensing and GIS, but no or little

knowledge about R software. It introduces the R software to users along with the procedures for its downloading and installation. It provides R-codes for loading and plotting of both raster and vector data; pre-processing, filtering, enhancement and transformations of raster data; processing of vector data; unsupervised and supervised classification of raster data; and thematic mapping of both raster and vector data. In addition to it, this book provides Rcodes for performing advanced machine learning algorithms like random forest, support vector machine, etc. for supervised classification of raster data. This book is apt for the users who don't have access to the sophisticated paid software of GIS and digital image processing. Sample data for practice is provided in an additional DVD so that users can get hands on training of the Rcodes given in this book. This book can serve as a training manual for performing digital image analysis and GIS operations in R software.

#### Digital Design ,1984

 Biology of the Spotted Seatrout Stephen A. Bortone,2002-07-30 The spotted seatrout is an important species not only for recreational and commercial fisheries, but also as an integral part of many estuarine ecosystems. As one of the few

fishes that live its entire life within an estuarine system, the species has tremendous potential as a monitor or sentinel for estuarine conditions. Prepared by the foremost authorities in their respective fields, Biology of the Spotted Seatrout presents an up-to-date summary of what is known about the basic biology of this important species. This innovative reference provides current life history information on this species for the expressed purpose of beginning the task of assessing differences in estuarine restricted subpopulations of spotted seatrout. It serves as a model of a biological summary directed toward determining which of the life history parameters will most aptly serve as bioindicators to meet overall environmental management needs. It integrates estuarine specific life history features into the overall management of both estuaries and an estuarine dependent fishery. Biology of the Spotted Seatrout includes a classic systematic approach to studying the relationships between seatrout genera as well as a more modern approach to investigating intra- and inter-estuarine differences in genetic structure. Ecologists, fisheries biologists and managers, and environmental scientists worldwide will be able to use the information presented in this book as a model on which to establish a database of information to be used to assess and compare

estuarine conditions and environmental health. This valuable book serves as a blueprint for bringing together the biological criteria necessary to begin landscape scale comparisons of estuaries based on the biological information of totally estuarine dependent species, such as the spotted seatrout.

 COMPUTER SCIENCE Narayan Changder,2022-12-24 Unlock the full potential of your computer science journey with Computer Science MCQs, the ultimate guide meticulously designed for enthusiasts, students, and professionals eager to delve into the diverse realms of this dynamic field. This comprehensive resource covers a wide range of topics in Computer Science, offering extensive Multiple-Choice Questions (MCQs), detailed explanations, coding challenges, and essential strategies. Whether you're exploring algorithms, programming languages, or cuttingedge technologies, Computer Science MCQs ensures holistic coverage, allowing you to build a solid understanding of the core principles. Dive into coding challenges, apply theoretical knowledge to real-world scenarios, and stay ahead with insights into emerging technologies. Access your study materials anytime, anywhere with the digital edition on the Google Play Bookstore. Elevate your expertise, master coding, and embrace innovation with Computer

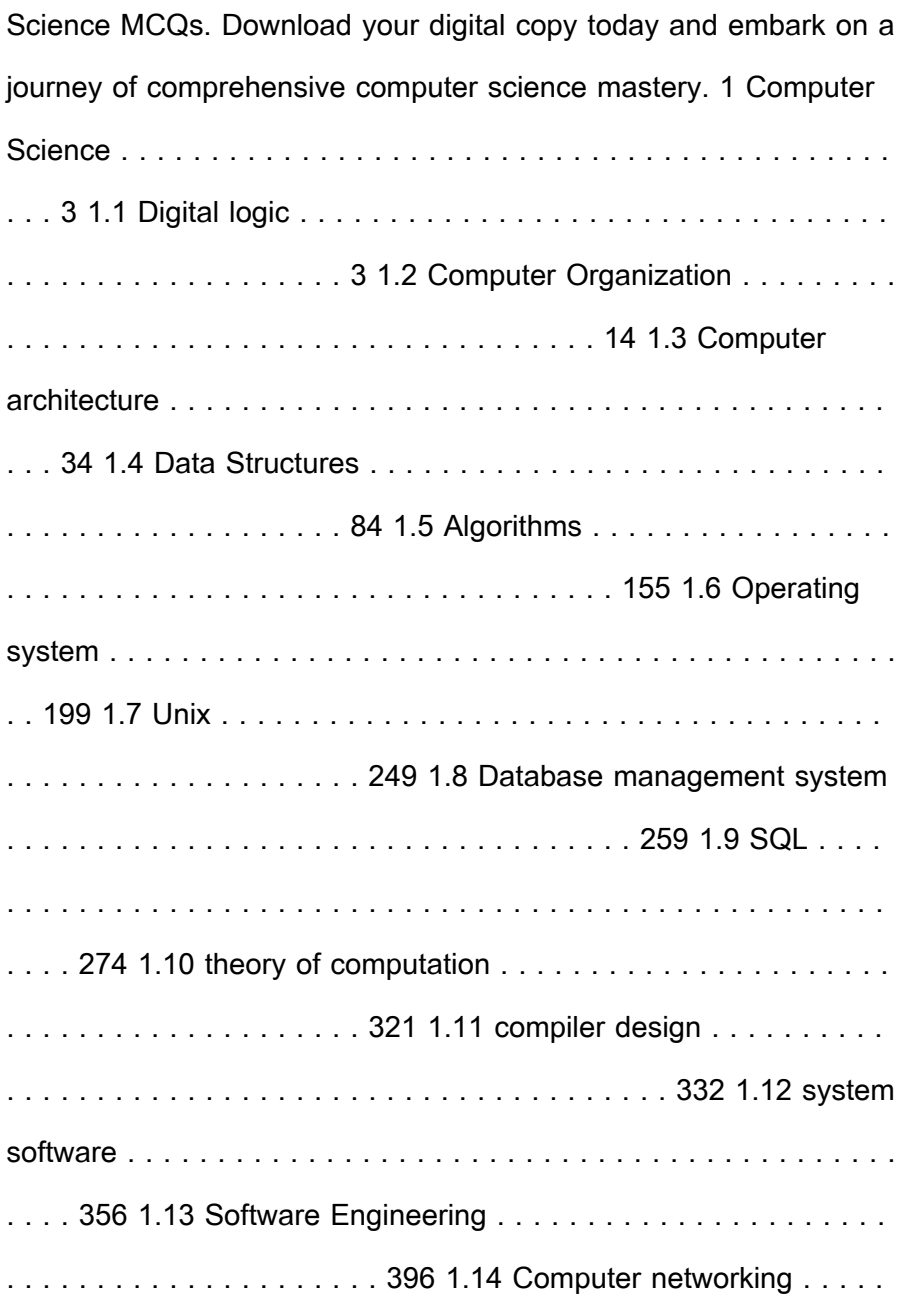

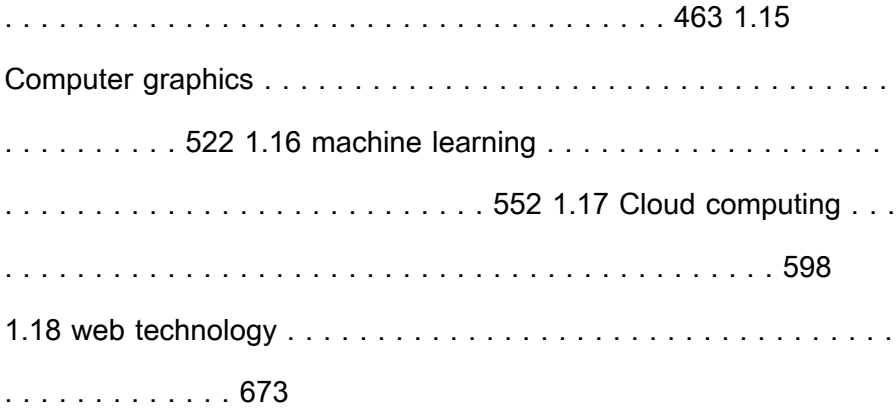

 Advanced Concepts in Adaptive Signal Processing W. Kenneth Jenkins, Andrew W. Hull, Jeffrey C. Strait, Bernard A. Schnaufer,Xiaohui Li,2012-12-06 Although adaptive filtering and adaptive array processing began with research and development efforts in the late 1950's and early 1960's, it was not until the publication of the pioneering books by Honig and Messerschmitt in 1984 and Widrow and Stearns in 1985 that the field of adaptive signal processing began to emerge as a distinct discipline in its own right. Since 1984 many new books have been published on adaptive signal processing, which serve to define what we will refer to throughout this book as conventional adaptive signal processing. These books deal primarily with basic architectures and algorithms for adaptive filtering and adaptive array processing, with many of them emphasizing practical applications. Most of the existing

textbooks on adaptive signal processing focus on finite impulse response (FIR) filter structures that are trained with strategies based on steepest descent optimization, or more precisely, the least mean square (LMS) approximation to steepest descent. While literally hundreds of archival research papers have been published that deal with more advanced adaptive filtering concepts, none of the current books attempt to treat these advanced concepts in a unified framework. The goal of this new book is to present a number of important, but not so well known, topics that currently exist scattered in the research literature. The book also documents some new results that have been conceived and developed through research conducted at the University of Illinois during the past five years.

#### **PC Magazine** ,1992-05

 An Introduction to Geographic Information Technology Suchandra Choudhury,2013-12-30 Introduction to Geographic Information Technology is an up-to-date introduction that provides a balanced treatment of concepts and techniques required for GIS and Remote Sensing. The book focuses on foundation, integration and practical applications of GIS, Remote Sensing, GPS and other areas of Geographic Information Technology. It also considers how

the technology. It also considers how the technology works. The book can be used to give the reader a quick tour through the world of Geographic Information Technology, to help the reader develop a thorough understanding of Geographic Information Technology or as a source of reference information. The authors are scientists, practitioners and teachers who understand student requirements in developing basic foundation required to build specific skills in Geographic Information Technology. The book presented with examples on the subject, makes the study of any branch of Geographic Information Technology from the broader context of geography in general to spatial information resource management in particular. It gives a wholesome coverage of GIS, Remote Sensing and GPS principles as well as data structures, spatial database modeling and their applications.

The Top Books of the Year Raster To Vector Advanced 91 The year 2023 has witnessed a noteworthy surge in literary brilliance, with numerous compelling novels enthralling the hearts of readers worldwide. Lets delve into the realm of bestselling books, exploring the captivating narratives that have enthralled audiences this year.

Raster To Vector Advanced 91 : Colleen Hoovers "It Ends with Us" This touching tale of love, loss, and resilience has gripped readers with its raw and emotional exploration of domestic abuse. Hoover skillfully weaves a story of hope and healing, reminding us that even in the darkest of times, the human spirit can triumph. Uncover the Best : Taylor Jenkins Reids "The Seven Husbands of Evelyn Hugo" This spellbinding historical fiction novel unravels the life of Evelyn Hugo, a Hollywood icon who defies expectations and societal norms to pursue her dreams. Reids captivating storytelling and compelling characters transport readers to a bygone era, immersing them in a world of glamour, ambition, and selfdiscovery. Raster To Vector Advanced 91 : Delia Owens "Where the Crawdads Sing" This captivating coming-of-age story follows Kya Clark, a young woman who grows up alone in the marshes of North Carolina. Owens crafts a tale of resilience, survival, and the transformative power of nature, captivating readers with its evocative prose and mesmerizing setting. These popular novels represent just a fraction of the literary treasures that have emerged in 2023. Whether you seek tales of romance, adventure, or personal growth, the world of literature offers an abundance of engaging stories waiting to be discovered. The novel begins with

Richard Papen, a bright but troubled young man, arriving at Hampden College. Richard is immediately drawn to the group of students who call themselves the Classics Club. The club is led by Henry Winter, a brilliant and charismatic young man. Henry is obsessed with Greek mythology and philosophy, and he quickly draws Richard into his world. The other members of the Classics Club are equally as fascinating. Bunny Corcoran is a wealthy and spoiled young man who is always looking for a good time. Charles Tavis is a quiet and reserved young man who is deeply in love with Henry. Camilla Macaulay is a beautiful and intelligent young woman who is drawn to the power and danger of the Classics Club. The students are all deeply in love with Morrow, and they are willing to do anything to please him. Morrow is a complex and mysterious figure, and he seems to be manipulating the students for his own purposes. As the students become more involved with Morrow, they begin to commit increasingly dangerous acts. The Secret History is a brilliant and suspenseful novel that will keep you speculating until the very end. The novel is a warning tale about the dangers of obsession and the power of evil.

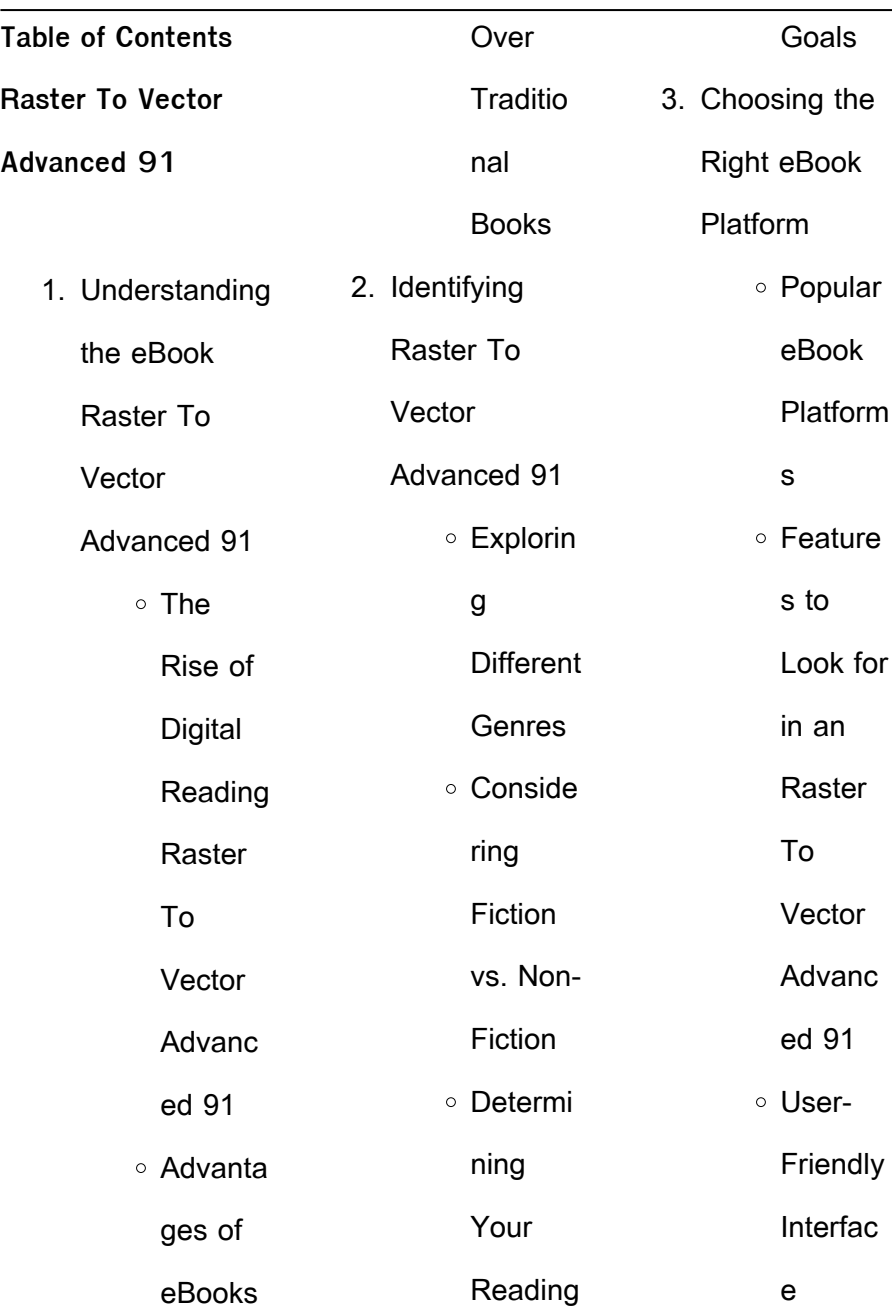

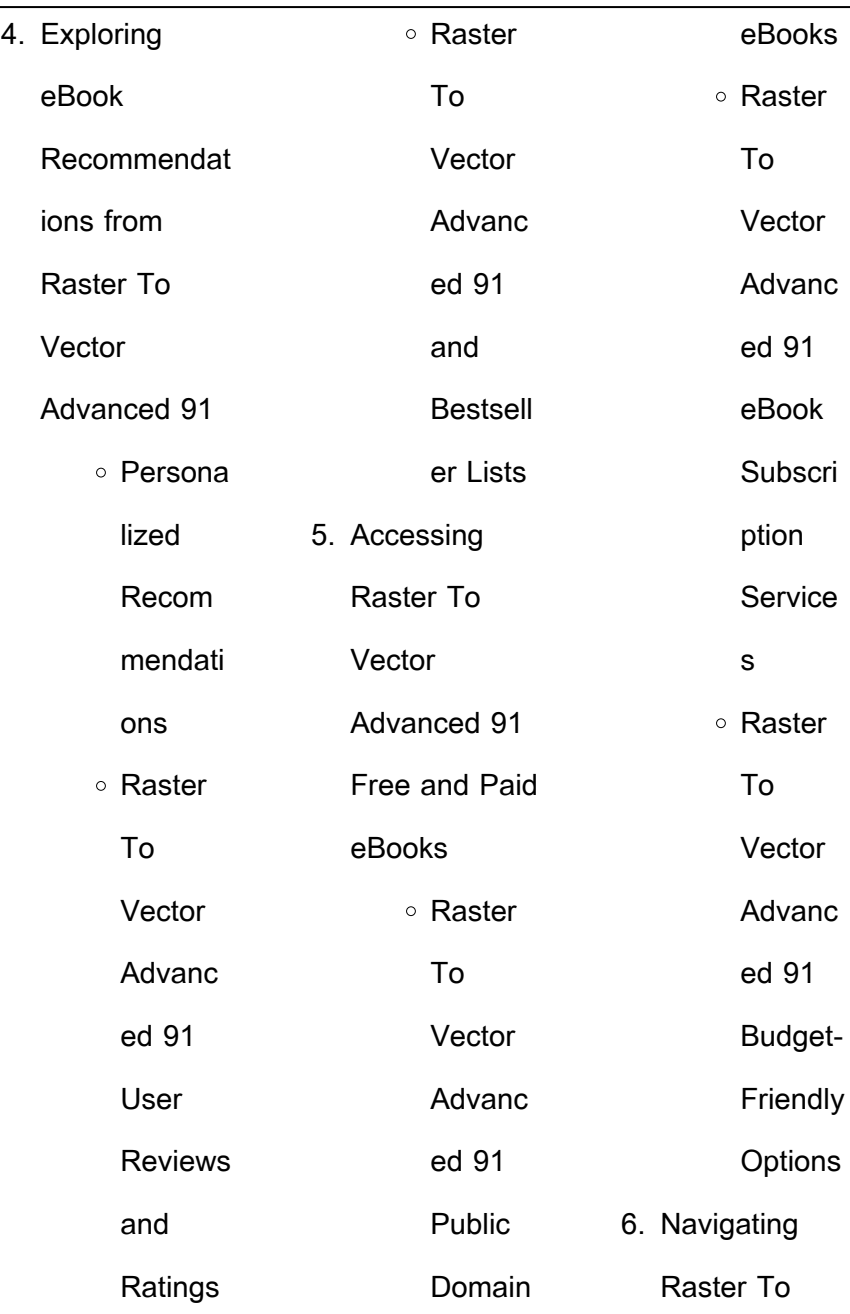

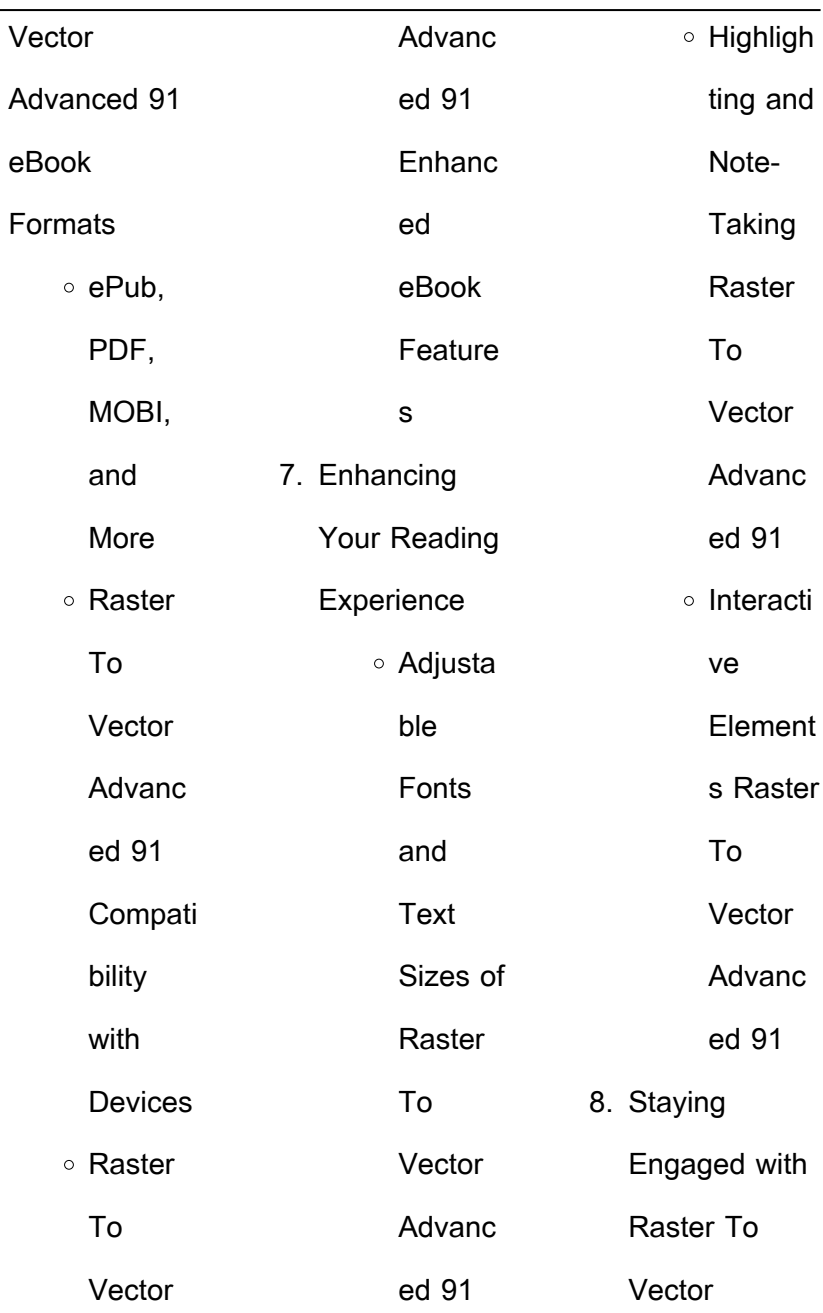

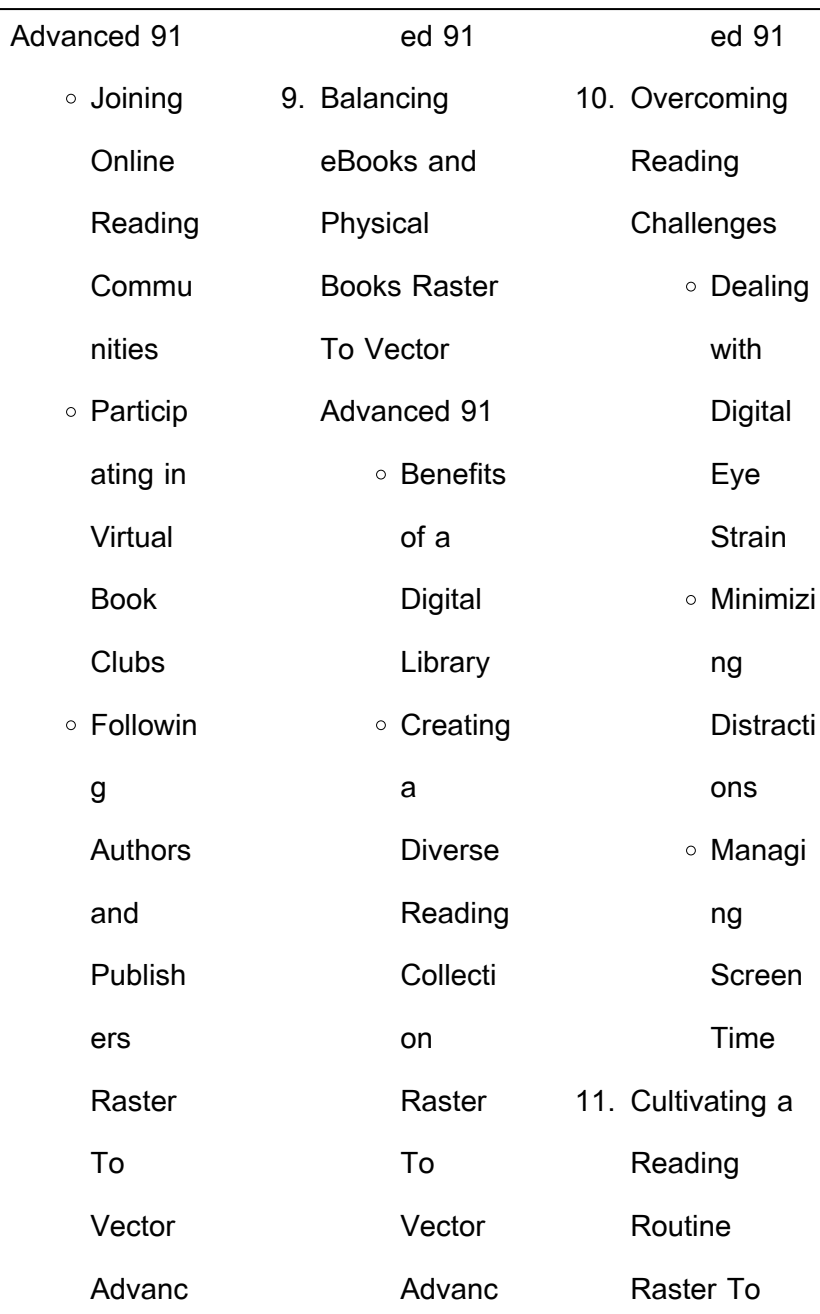

÷,

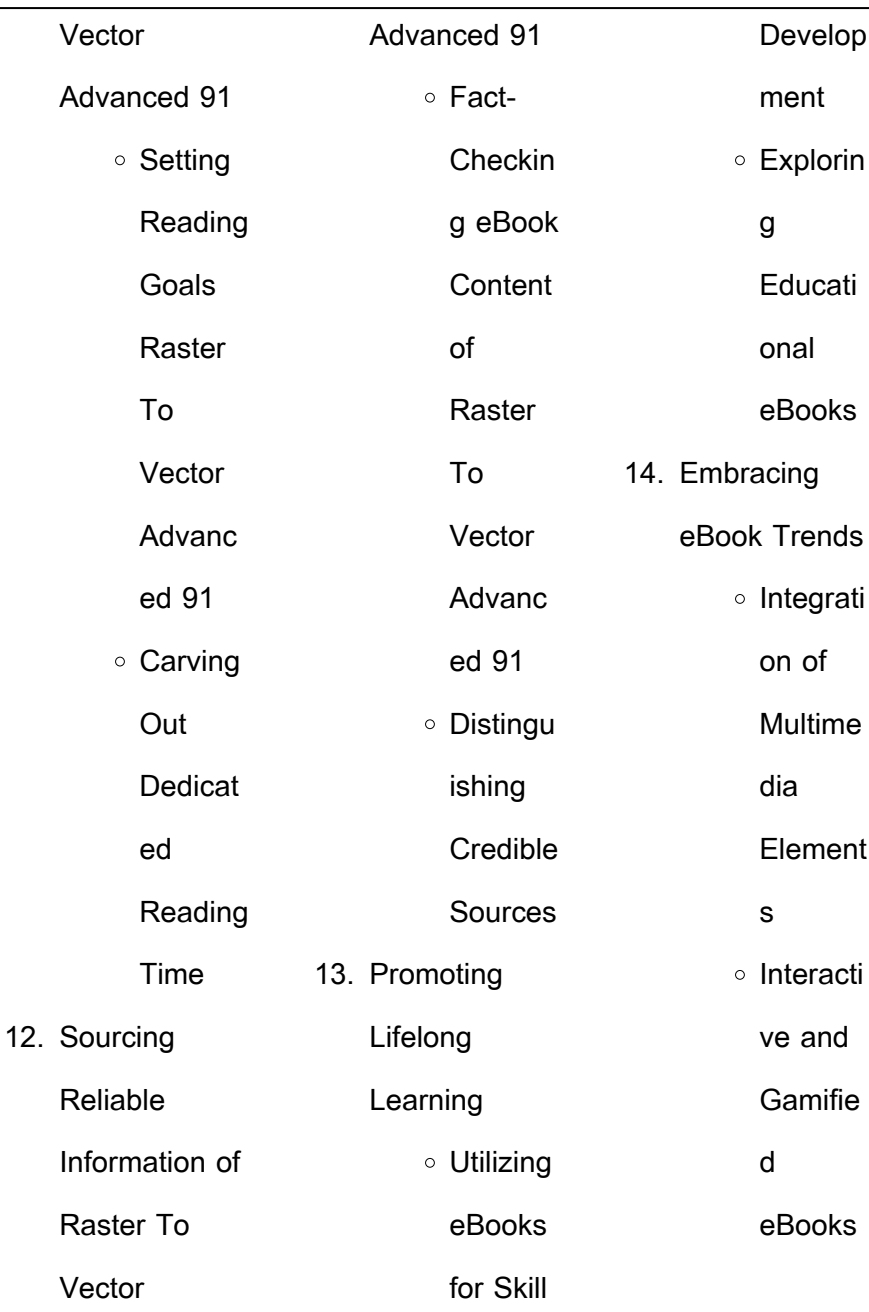

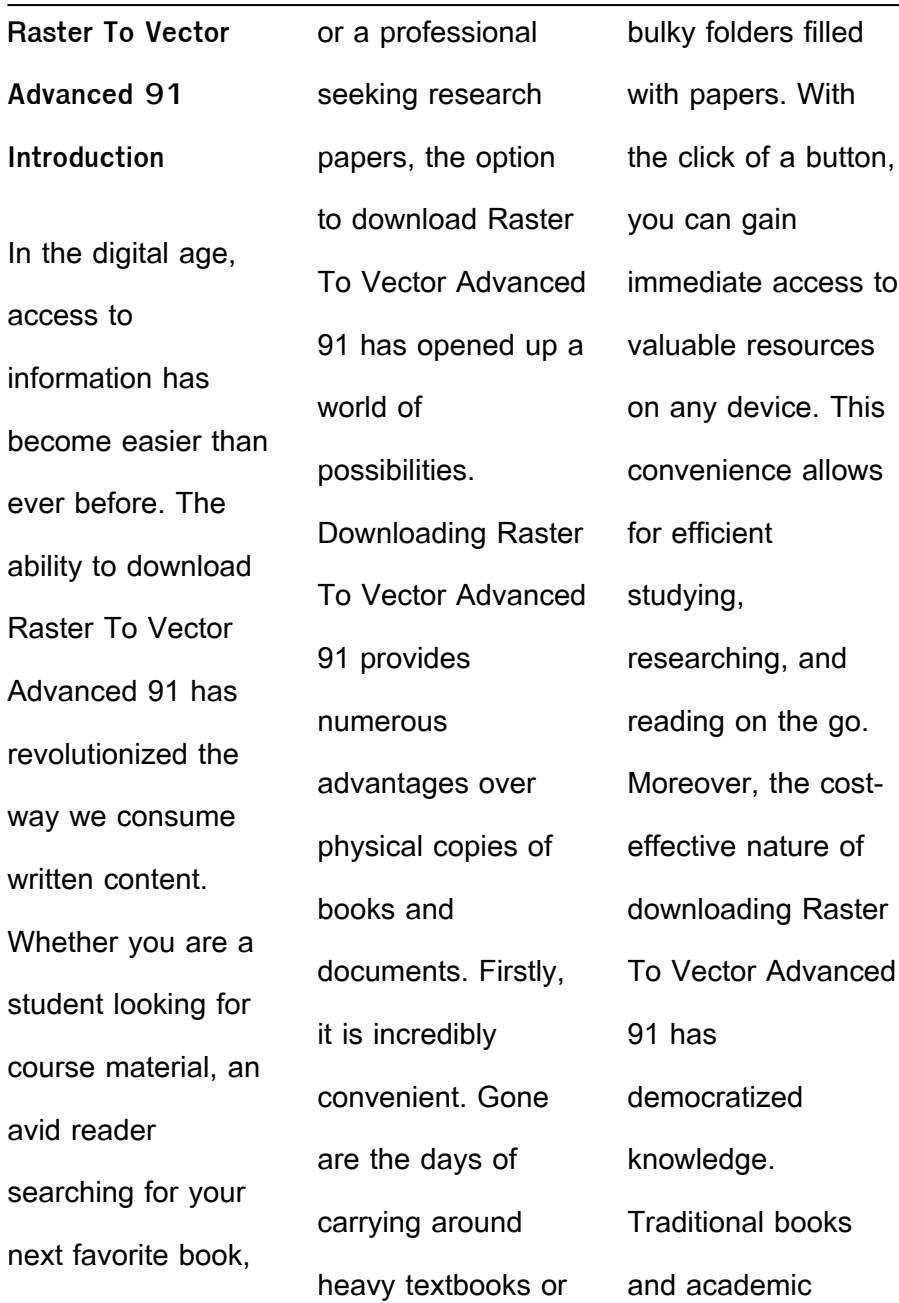

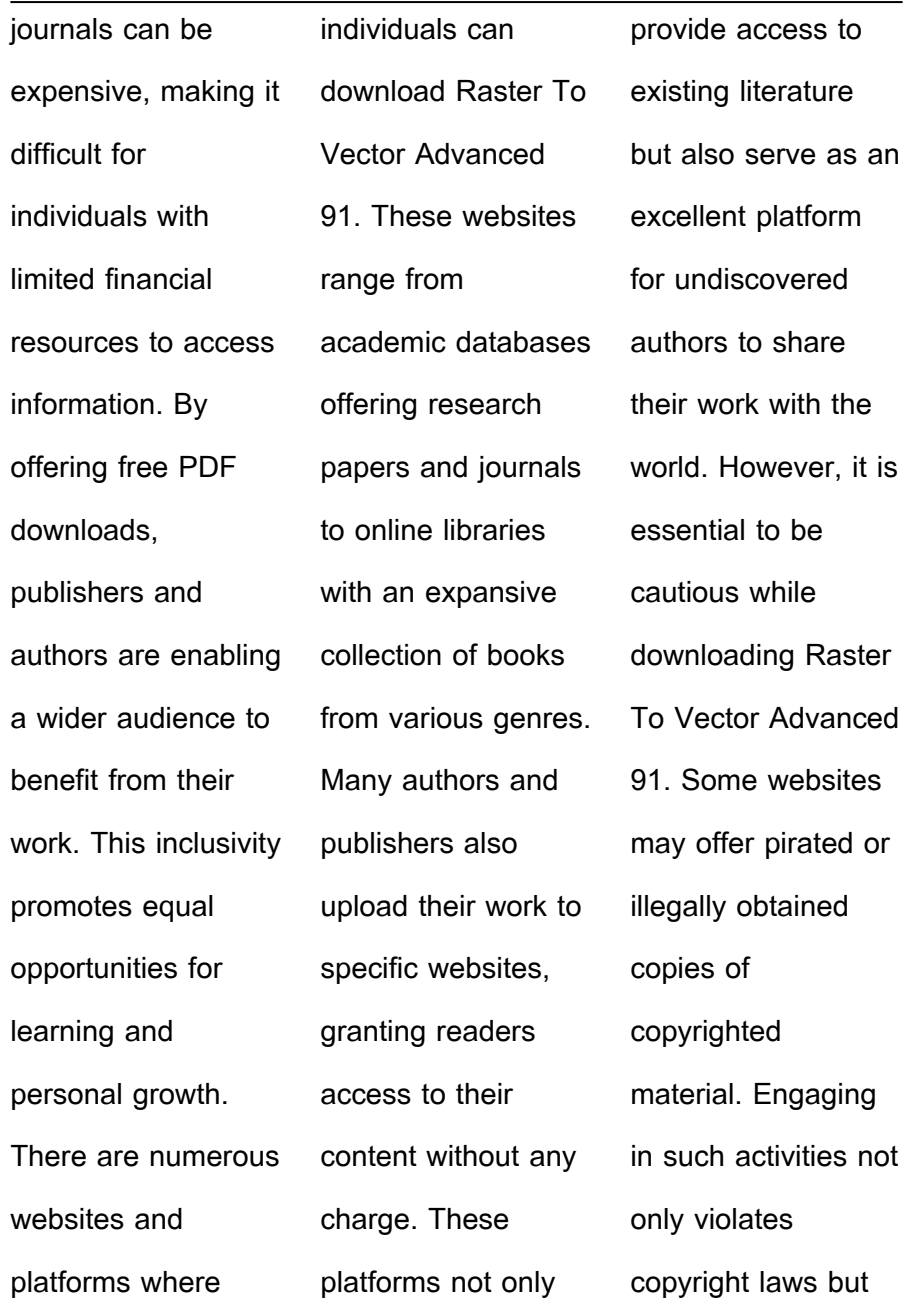

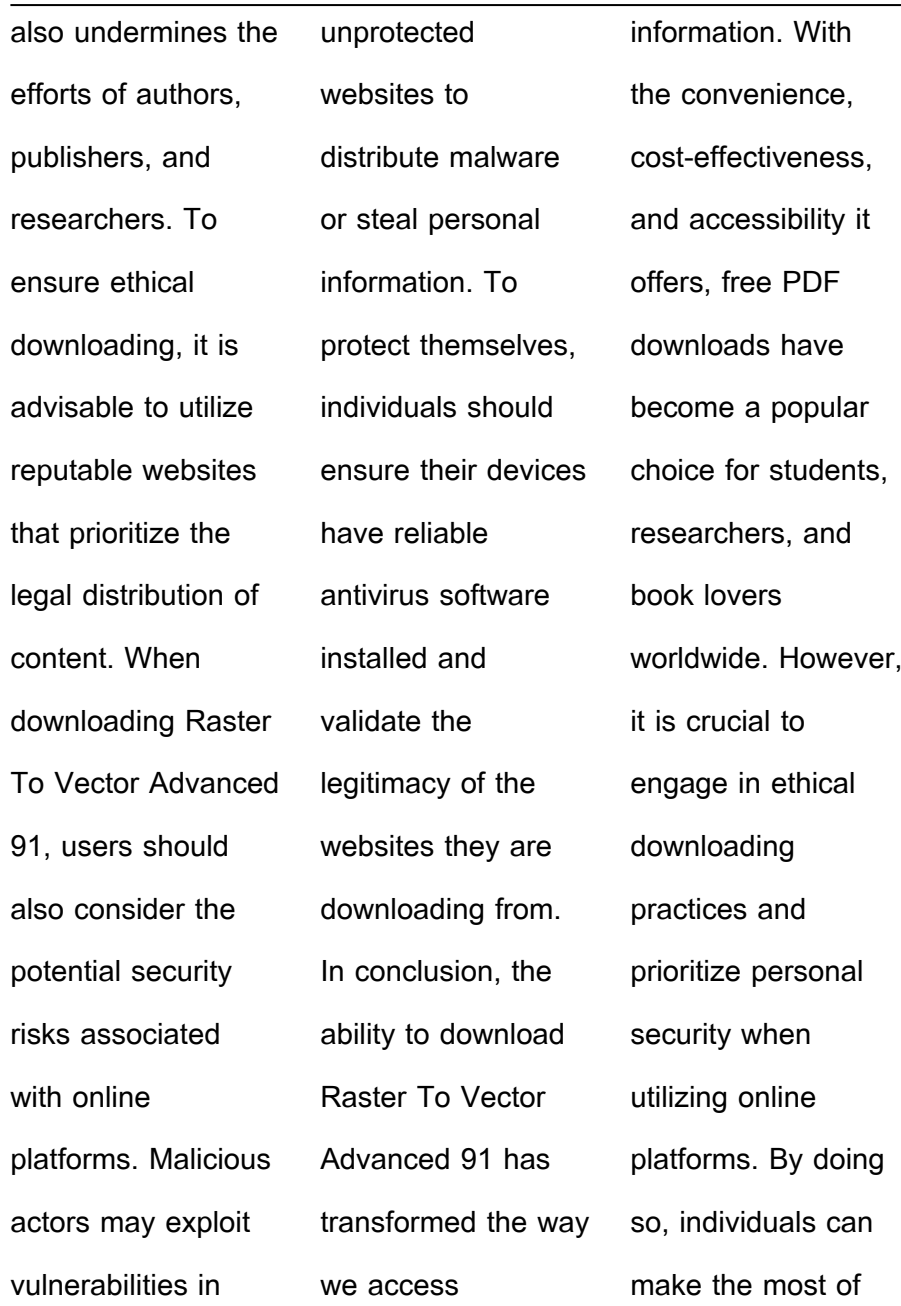

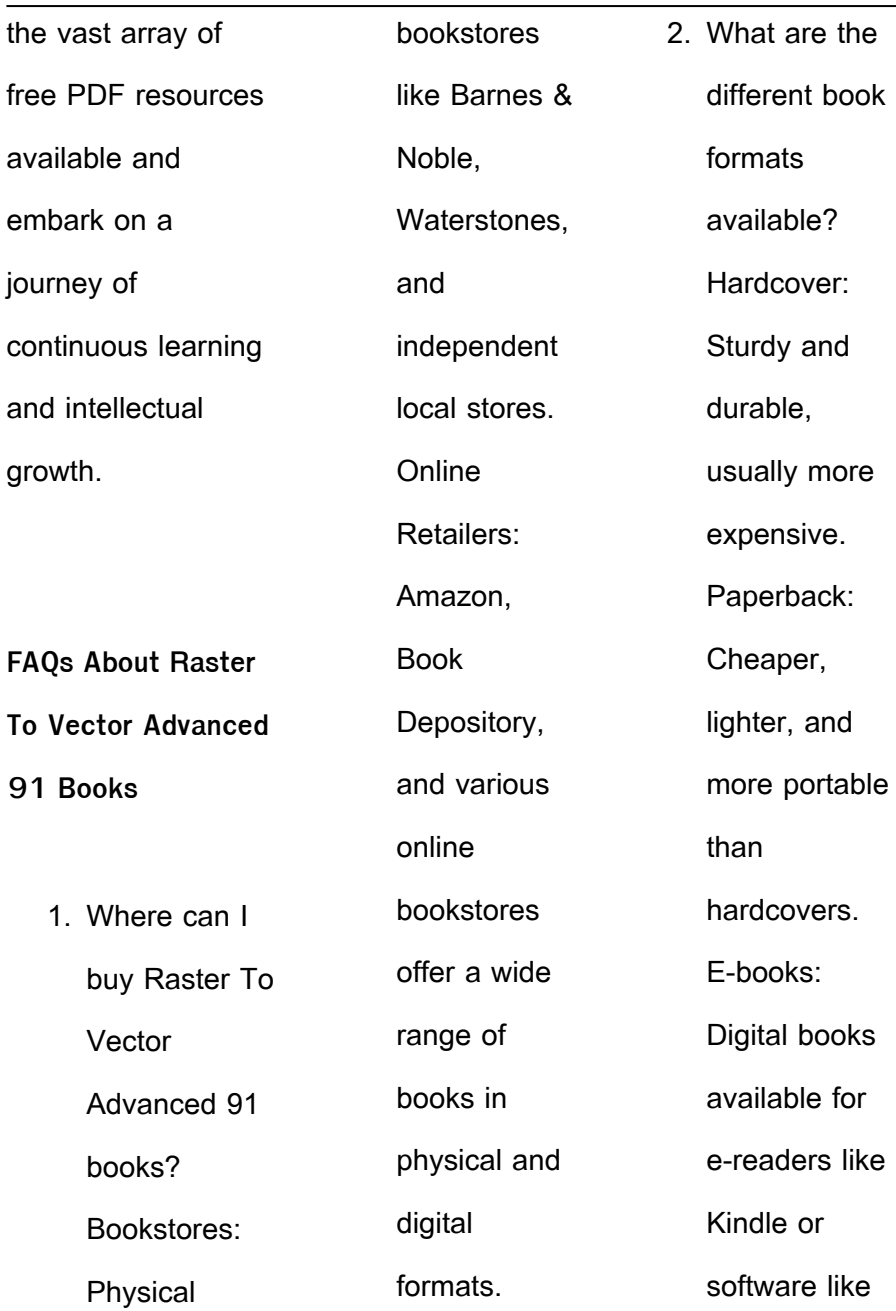

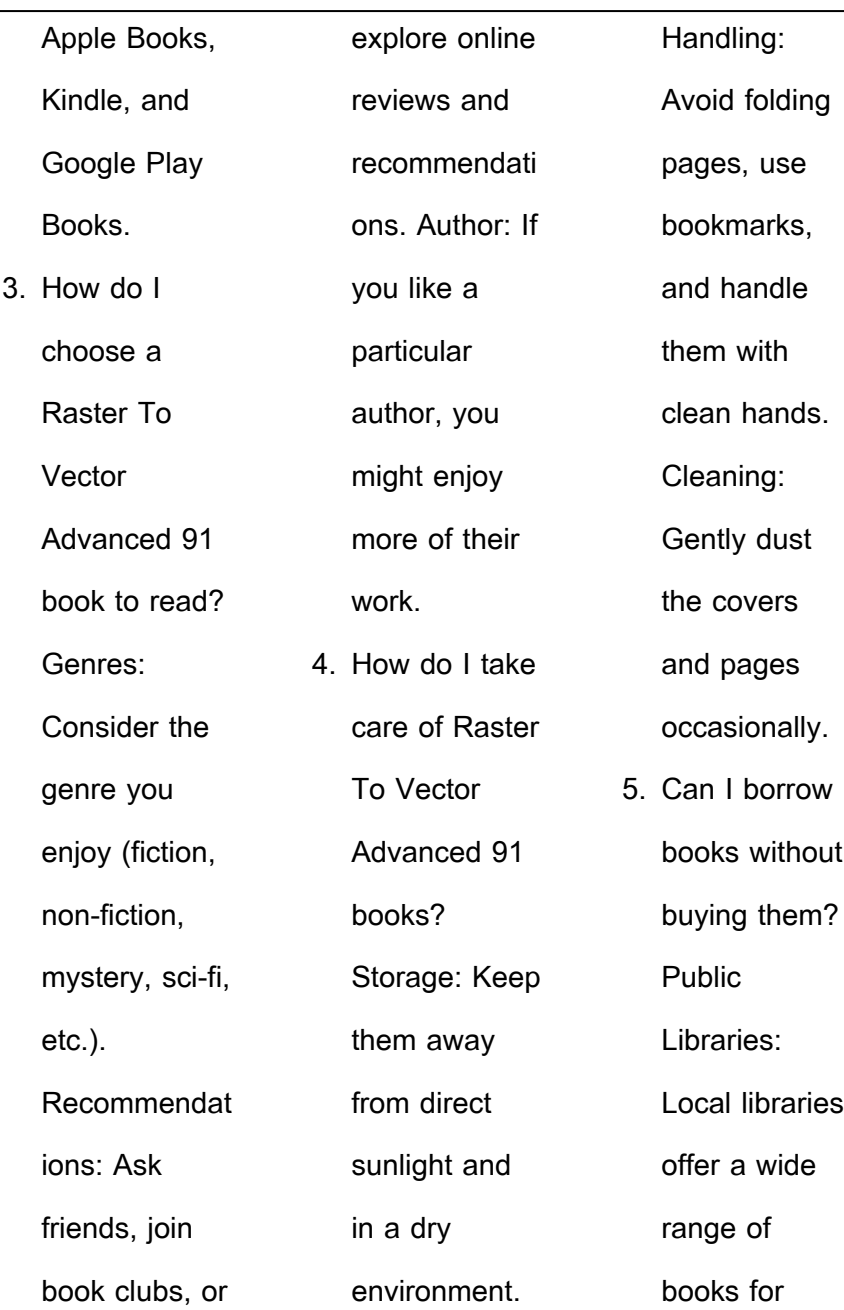

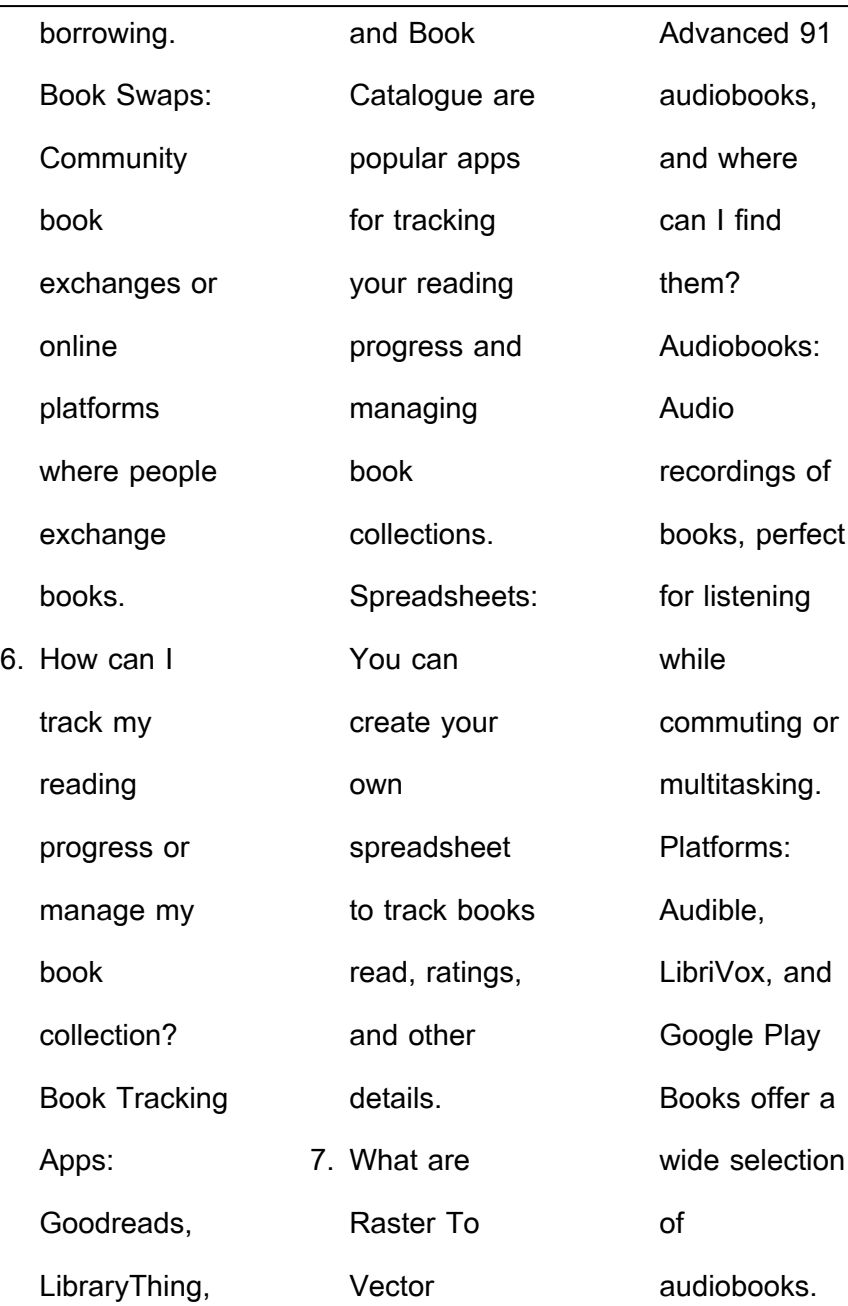

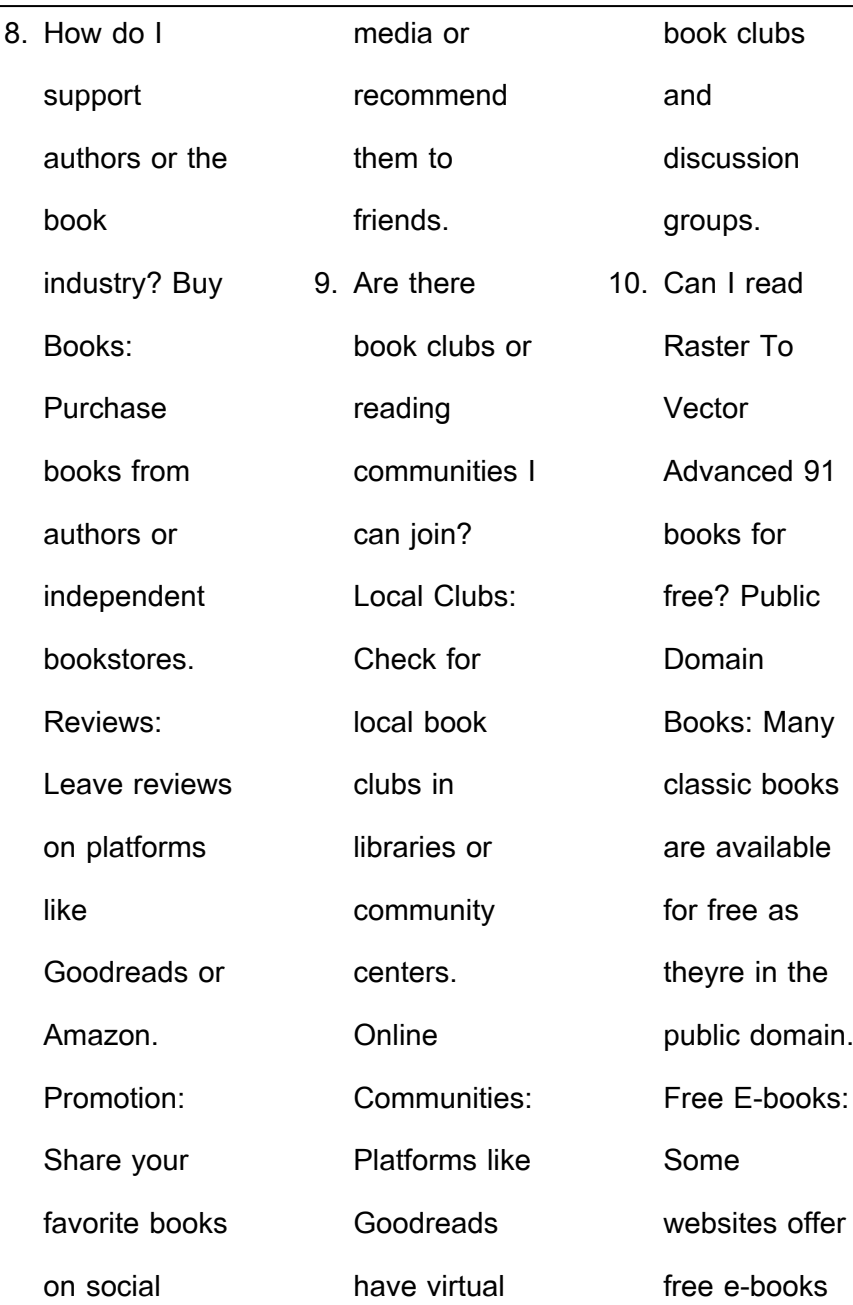

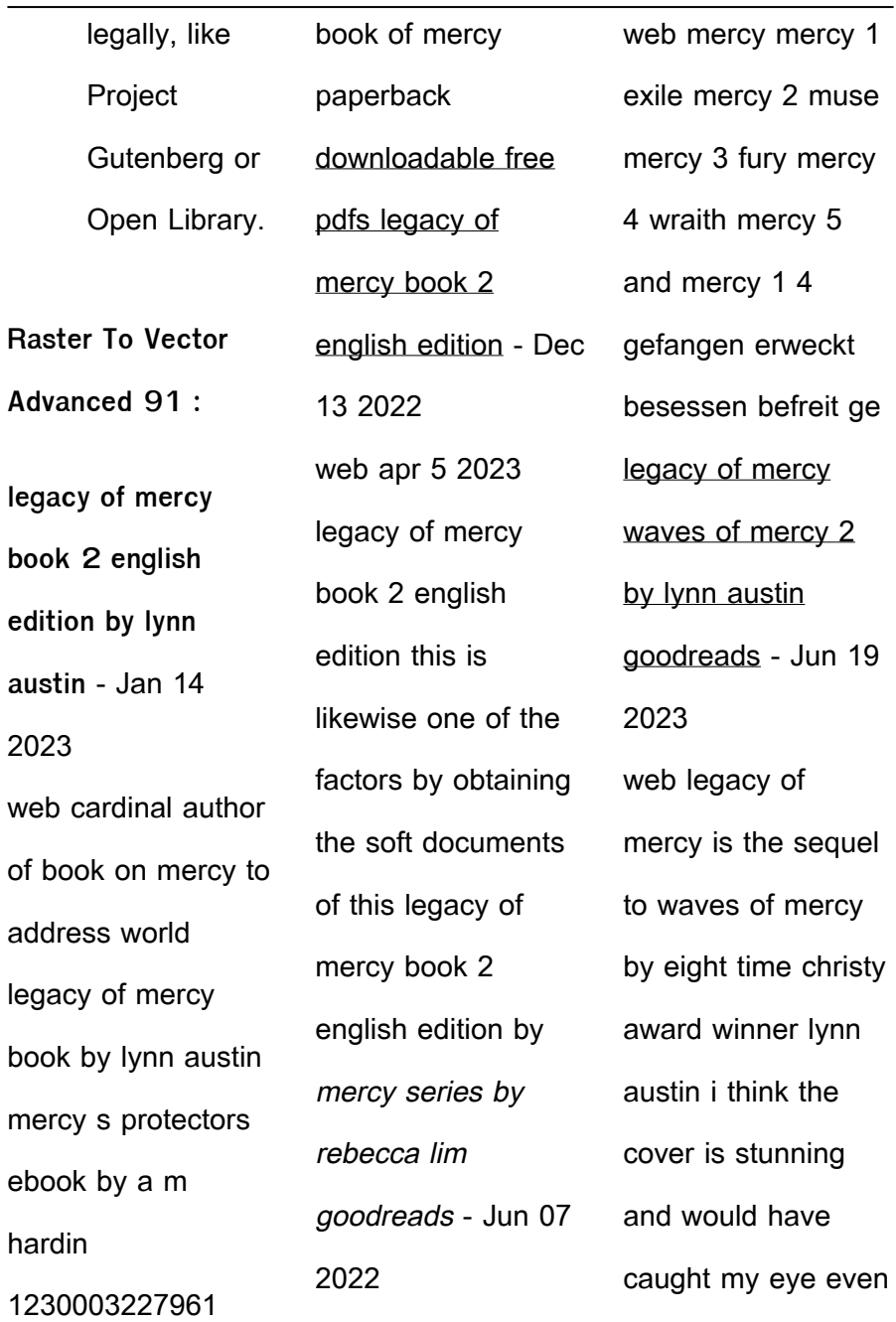

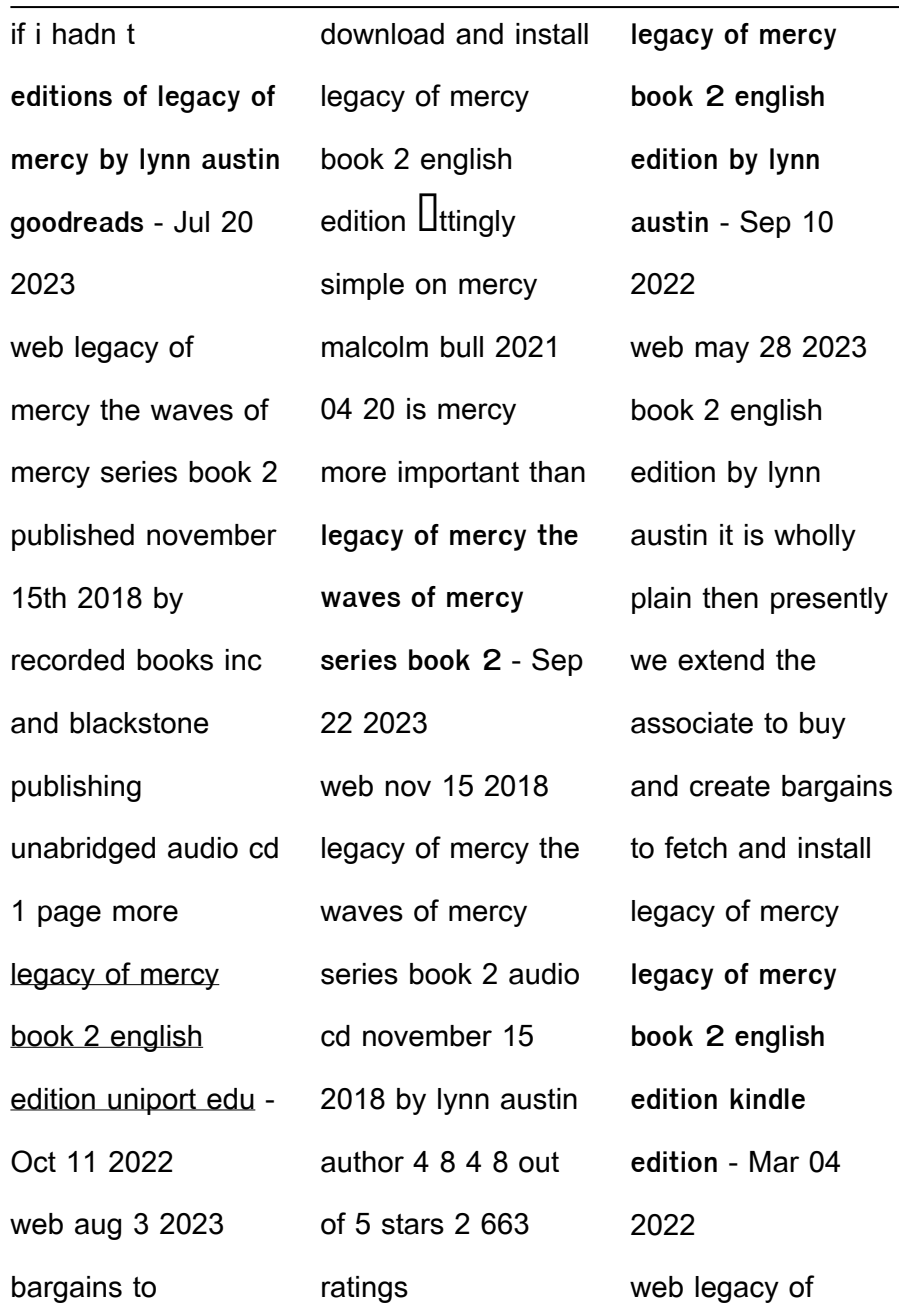

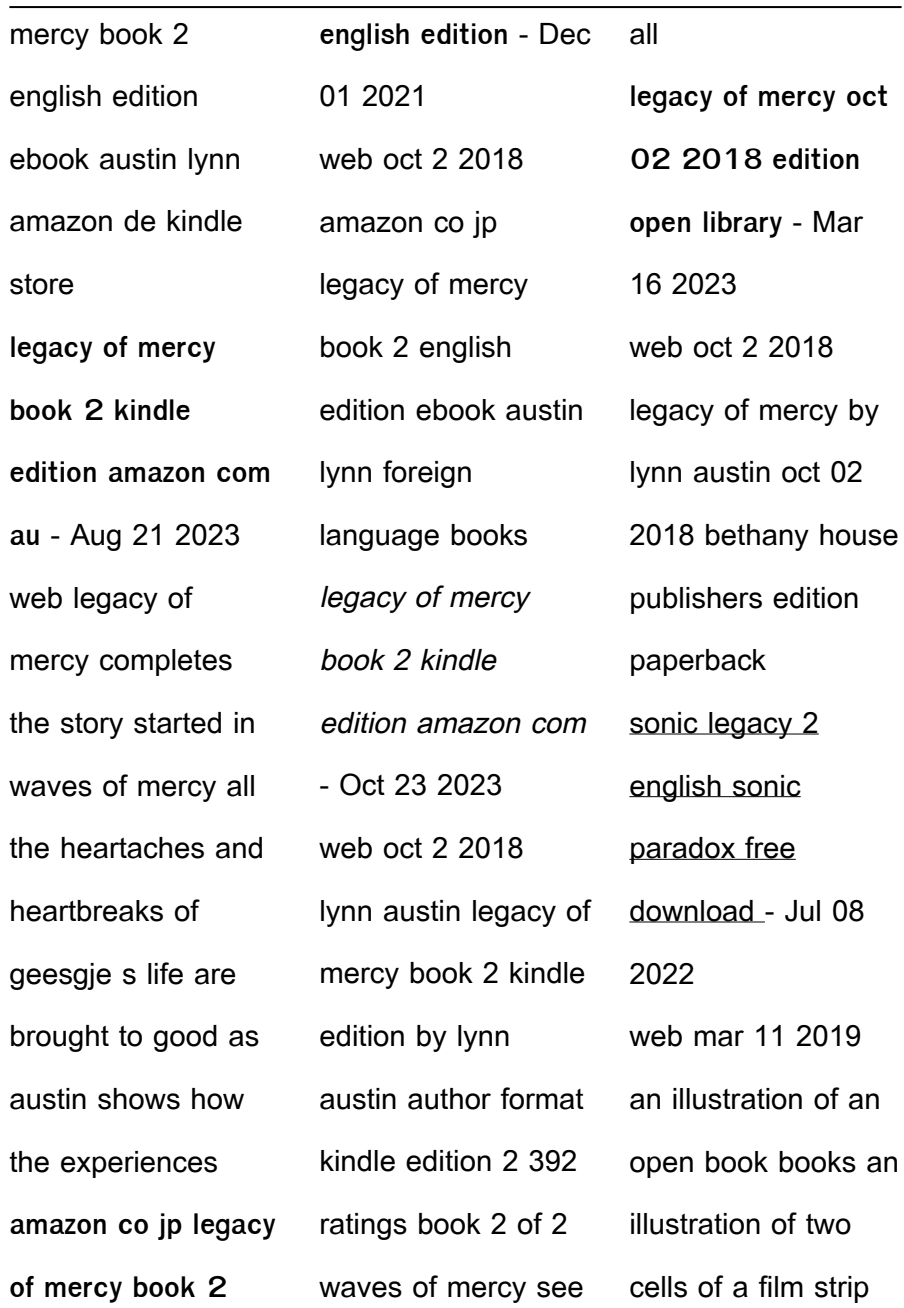

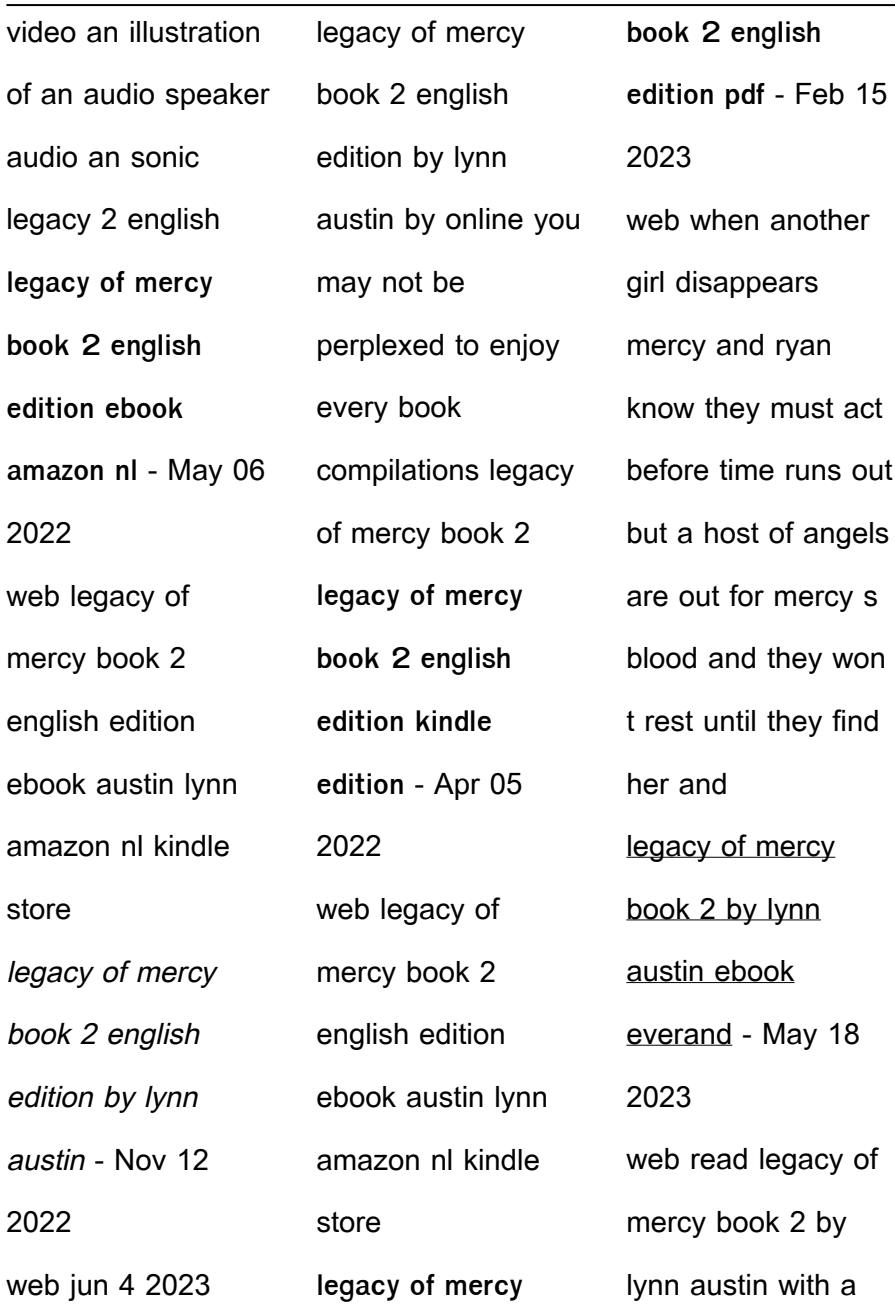

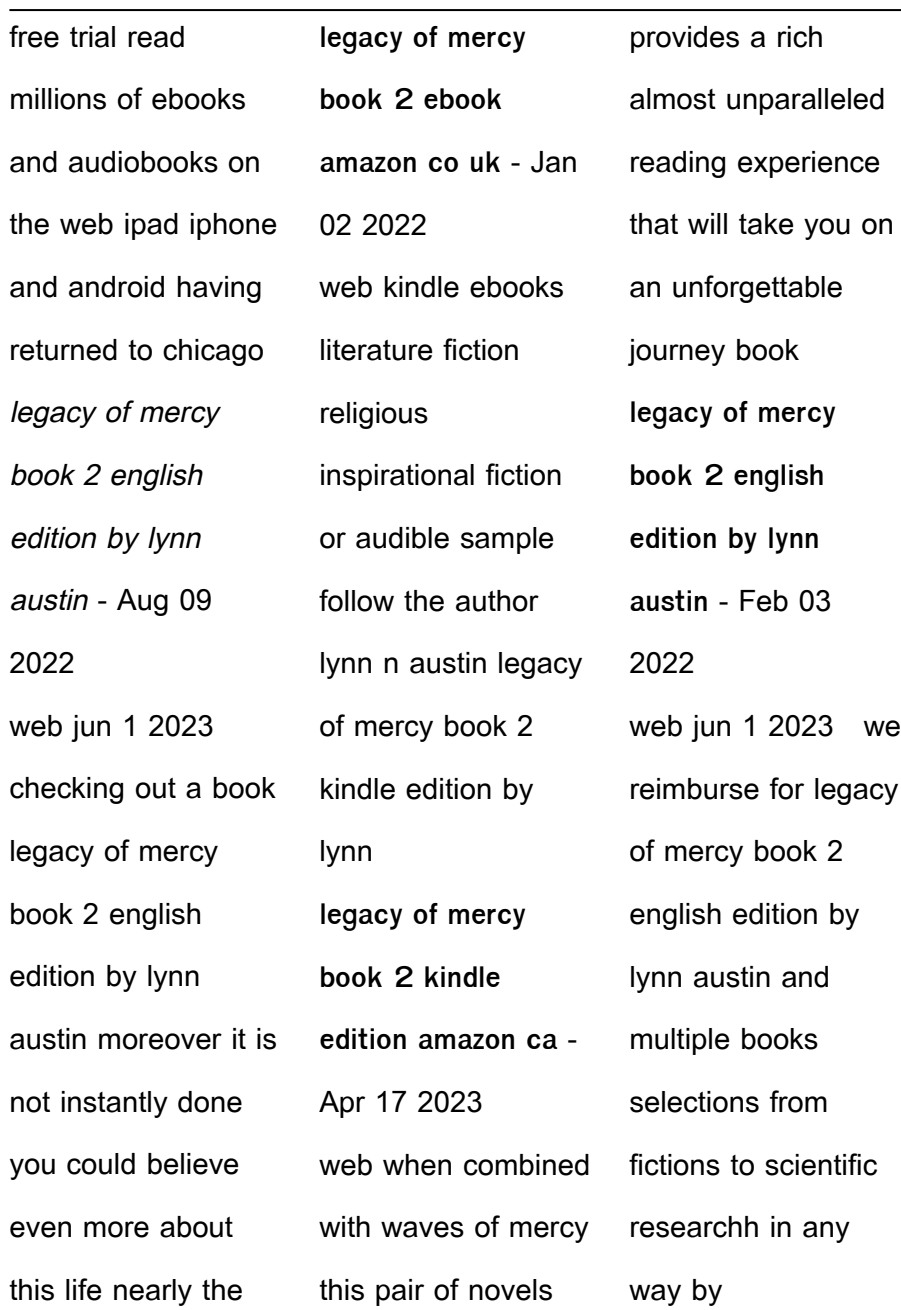

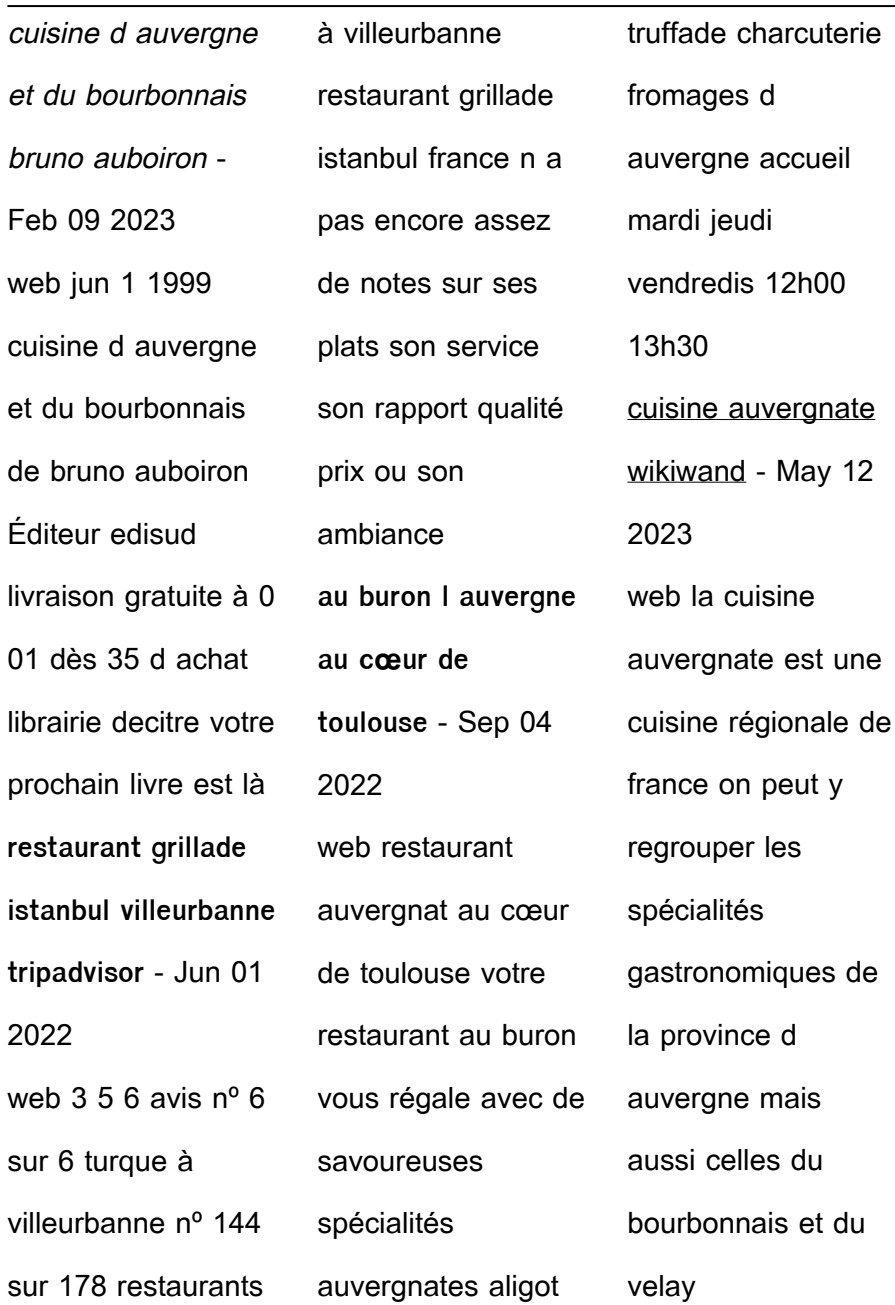

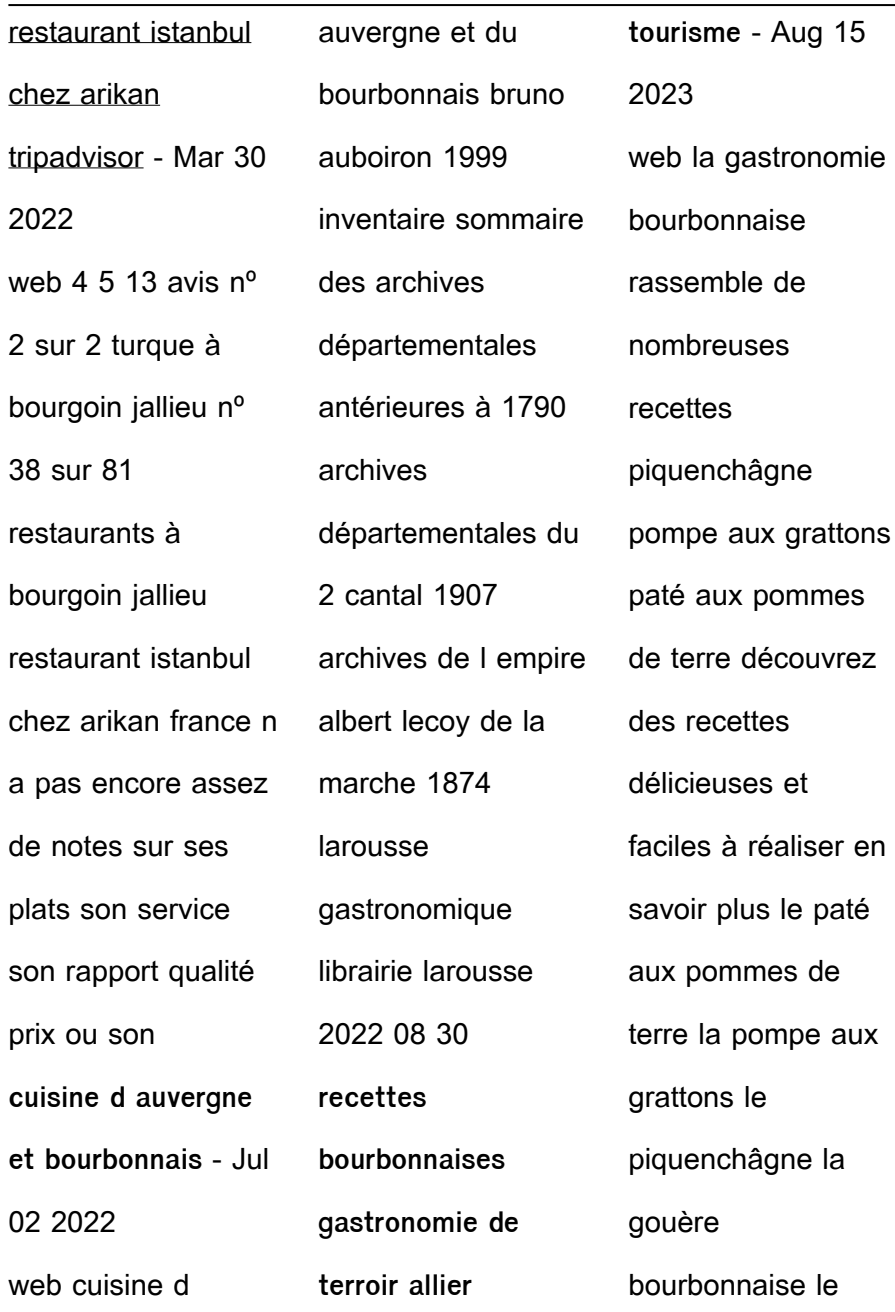

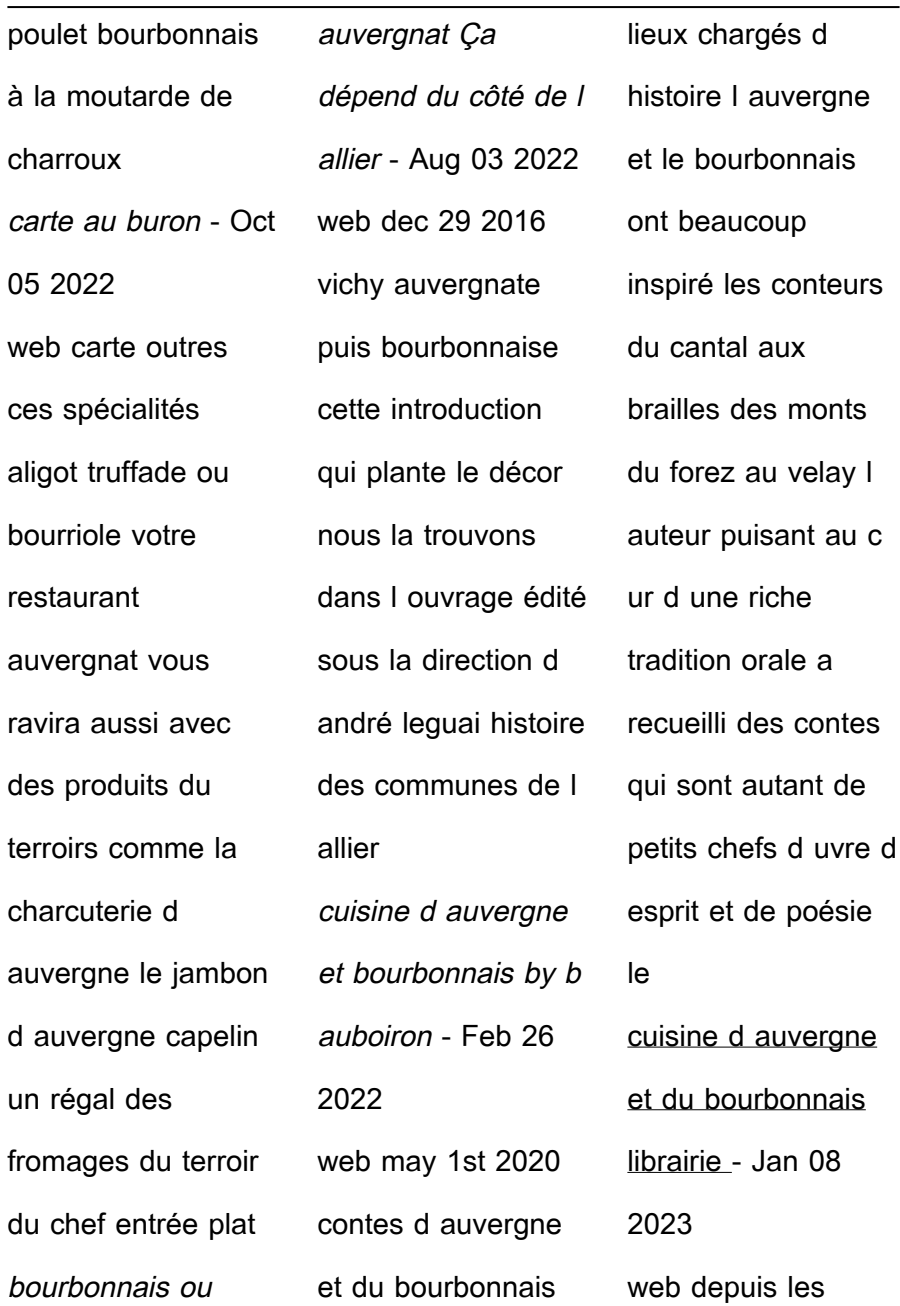

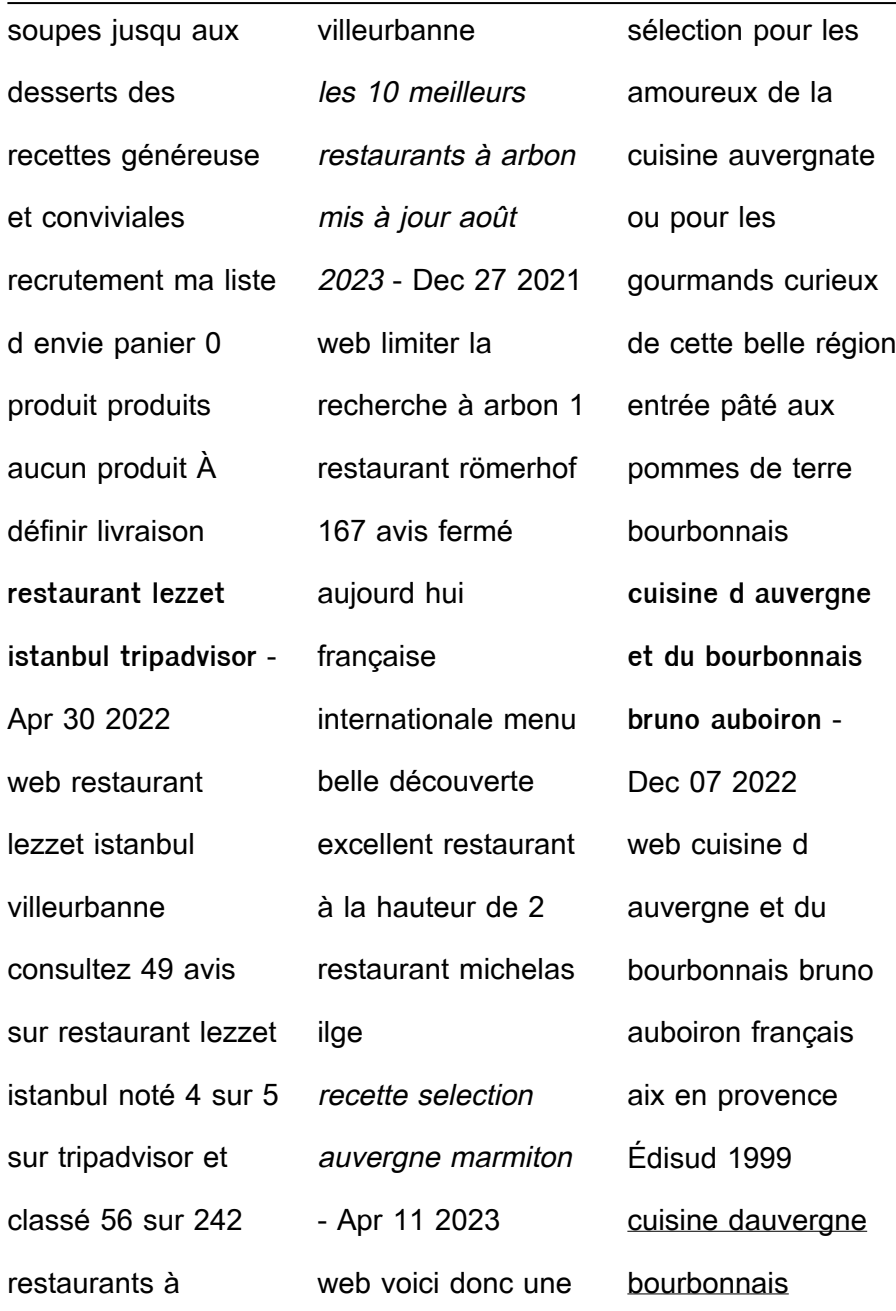

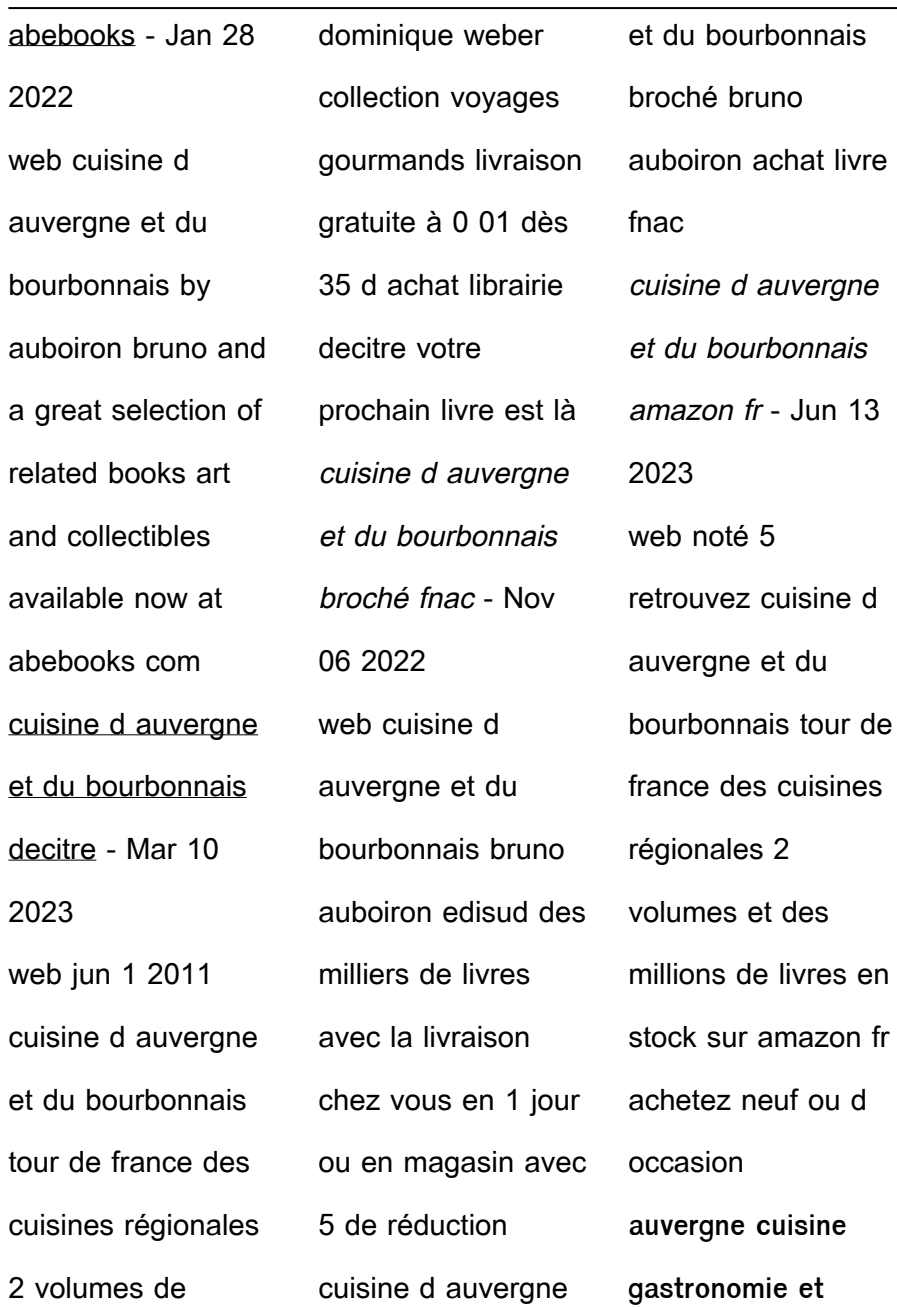

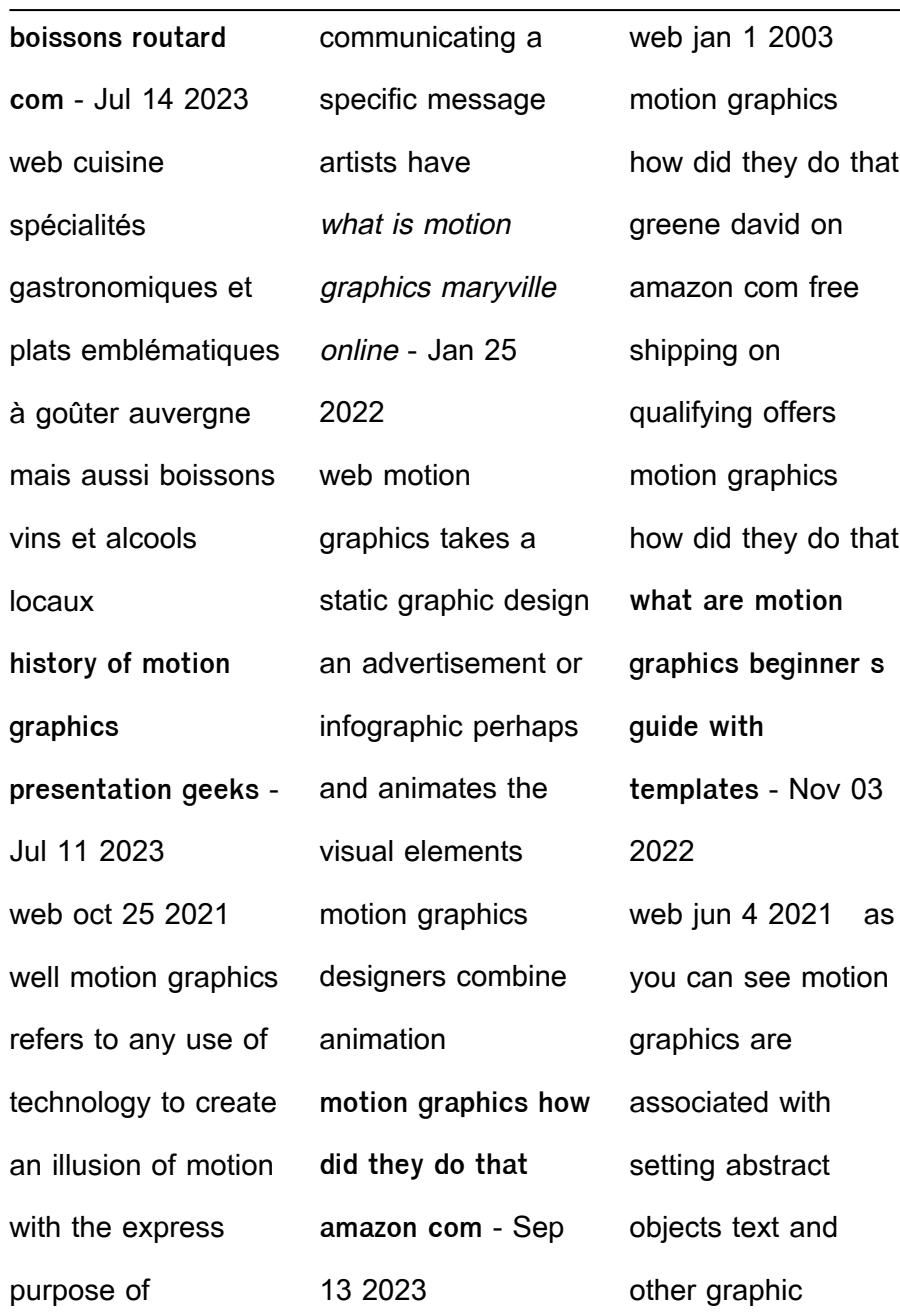

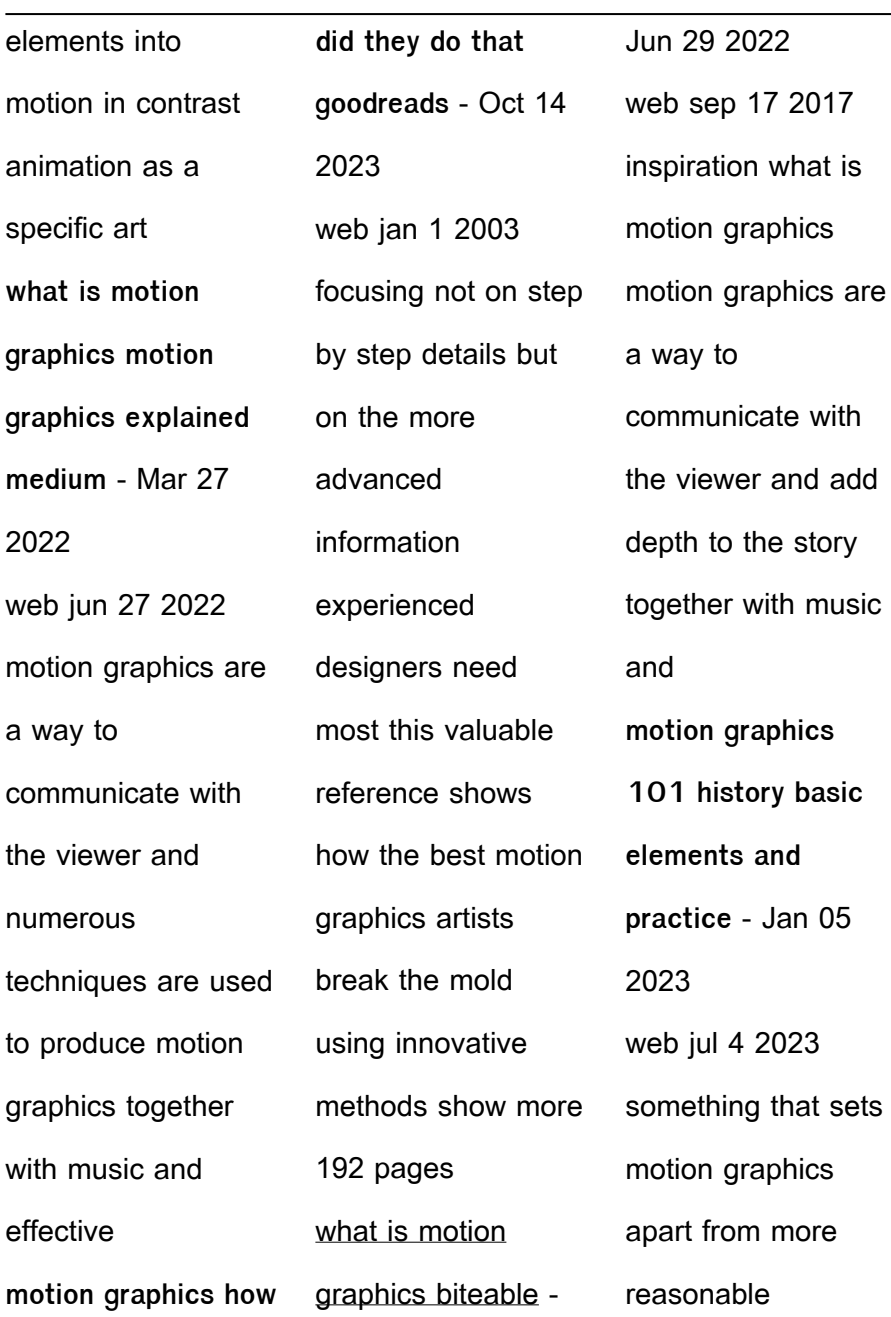

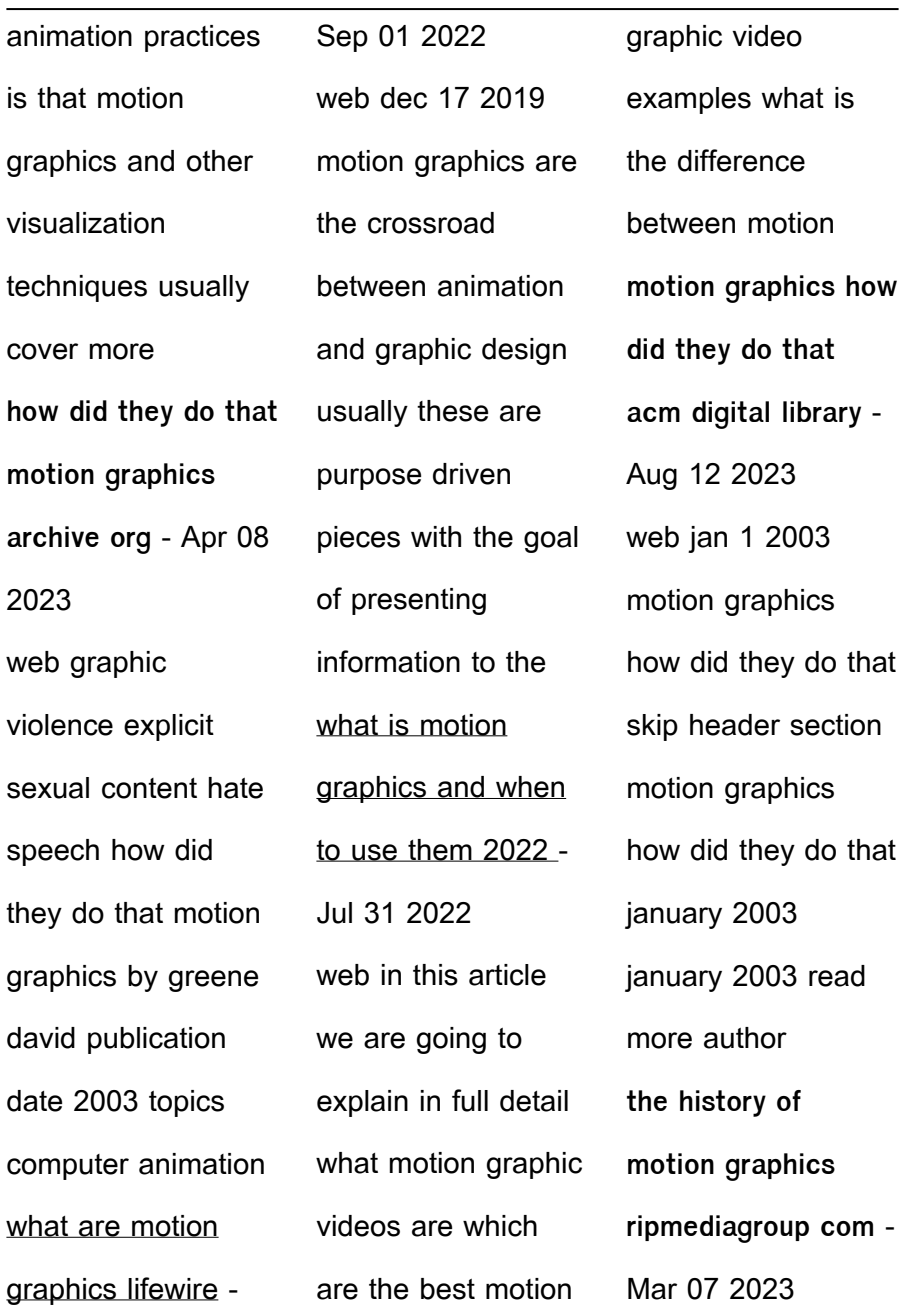

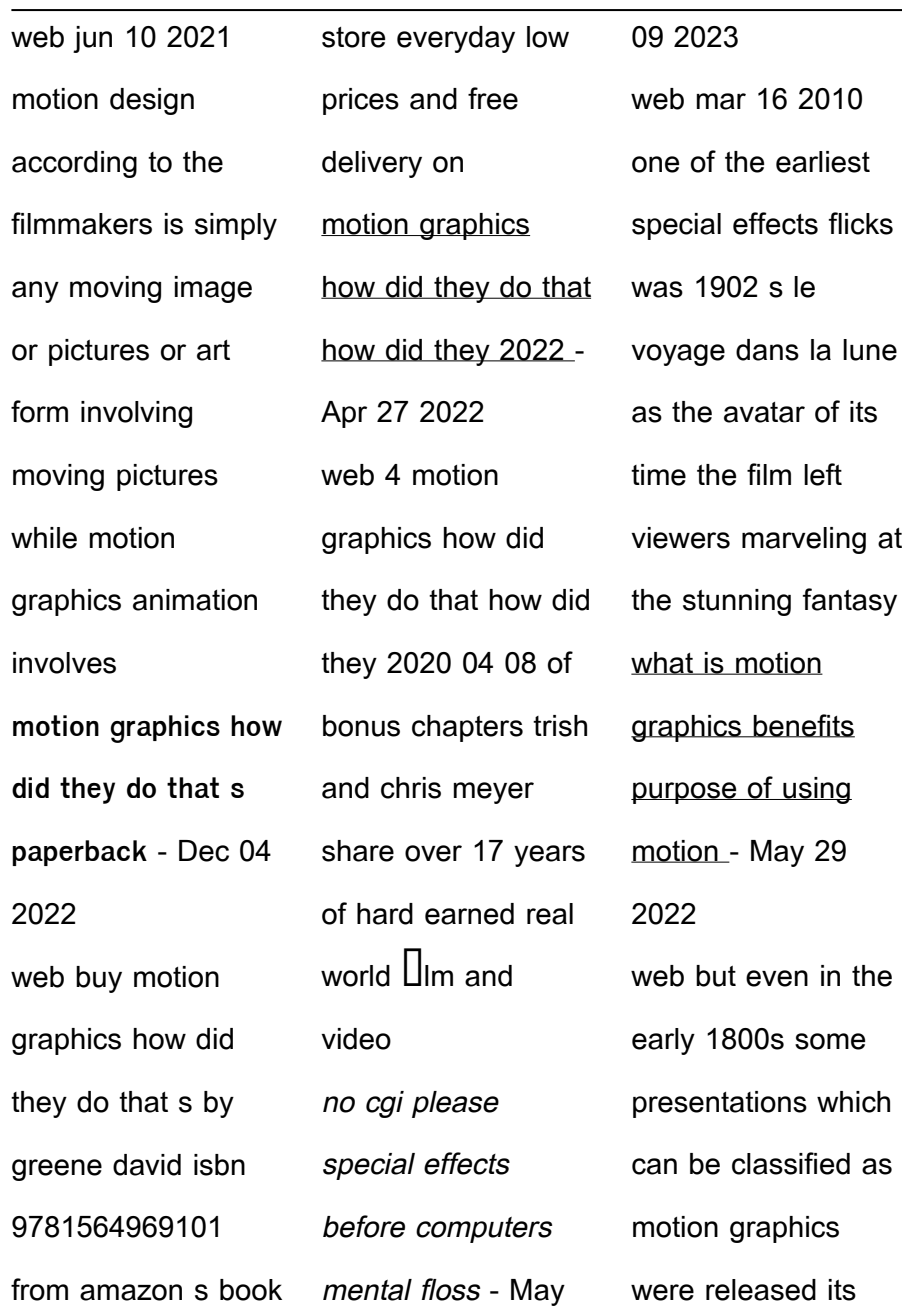

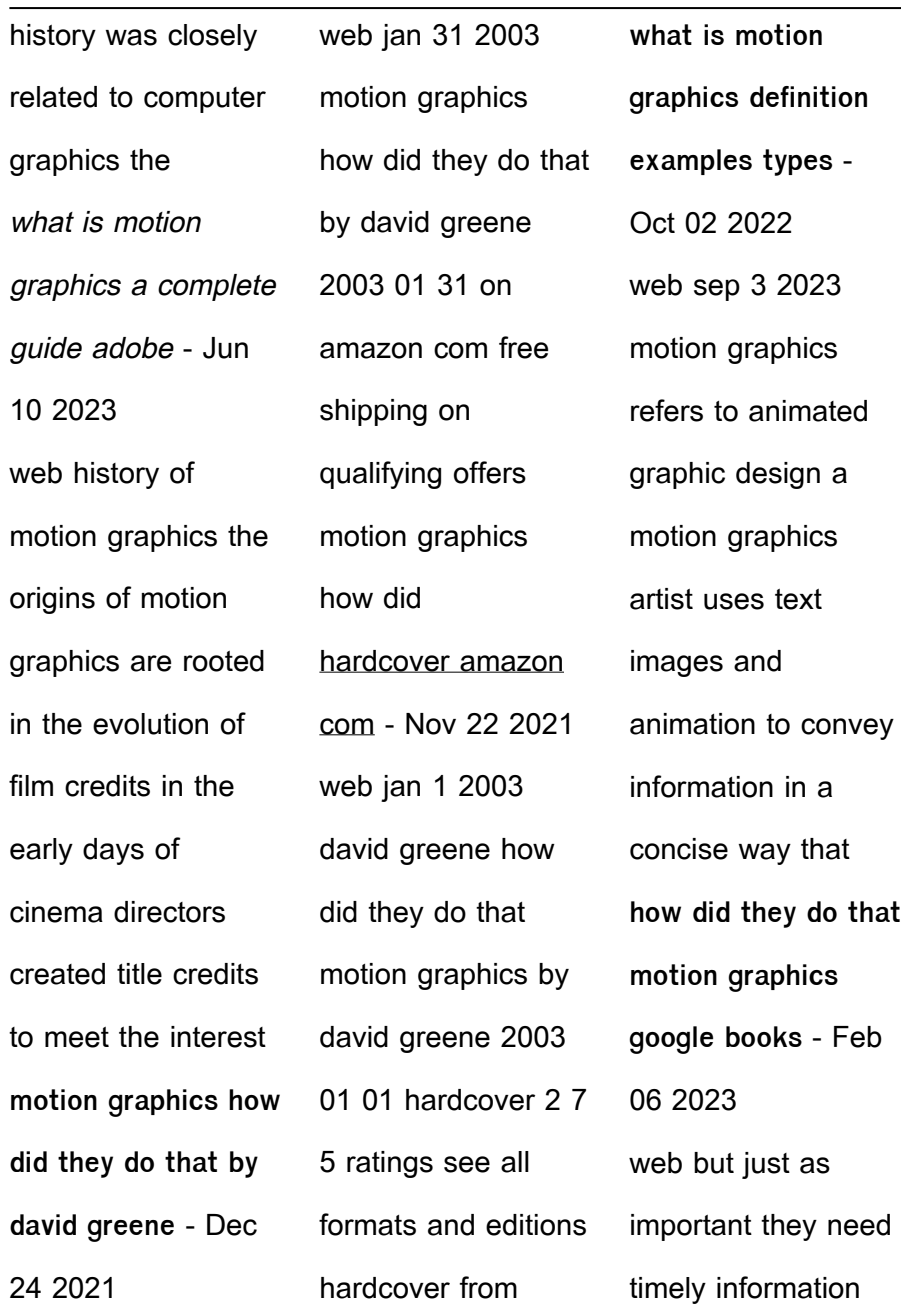

[world geographic](https://www.freenew.net/fill-and-sign-pdf-form/uploaded-files/?k=World_Geographic_Features_Worksheet_Answers.pdf)

[features worksheet](https://www.freenew.net/fill-and-sign-pdf-form/uploaded-files/?k=World_Geographic_Features_Worksheet_Answers.pdf)

that helps them make the right software application choices and avoid costly technical mistakes how did they do motion graphics how did they do that how did they jia zhou - Feb 23 2022 web motion graphic design jon krasner 2023 03 12 enrich your motion graphic design work with this substantial

investigation of aesthetic principles and their application to motion Best Sellers - Books ::

[yamada-kun and the](https://www.freenew.net/fill-and-sign-pdf-form/uploaded-files/?k=yamada-kun-and-the-seven-witches.pdf) [seven witches](https://www.freenew.net/fill-and-sign-pdf-form/uploaded-files/?k=yamada-kun-and-the-seven-witches.pdf) [zaner bloser](https://www.freenew.net/fill-and-sign-pdf-form/uploaded-files/?k=zaner-bloser-spelling-connections-grade-6-answers.pdf) [spelling connections](https://www.freenew.net/fill-and-sign-pdf-form/uploaded-files/?k=zaner-bloser-spelling-connections-grade-6-answers.pdf) [grade 6 answers](https://www.freenew.net/fill-and-sign-pdf-form/uploaded-files/?k=zaner-bloser-spelling-connections-grade-6-answers.pdf) [writing today 2nd](https://www.freenew.net/fill-and-sign-pdf-form/uploaded-files/?k=Writing-Today-2nd-Edition.pdf) [edition](https://www.freenew.net/fill-and-sign-pdf-form/uploaded-files/?k=Writing-Today-2nd-Edition.pdf) [zimbra zooms](https://www.freenew.net/fill-and-sign-pdf-form/uploaded-files/?k=zimbra-zooms-ahead-with-oneview-case-answers.pdf) [ahead with oneview](https://www.freenew.net/fill-and-sign-pdf-form/uploaded-files/?k=zimbra-zooms-ahead-with-oneview-case-answers.pdf) [case answers](https://www.freenew.net/fill-and-sign-pdf-form/uploaded-files/?k=zimbra-zooms-ahead-with-oneview-case-answers.pdf)

[answers](https://www.freenew.net/fill-and-sign-pdf-form/uploaded-files/?k=World_Geographic_Features_Worksheet_Answers.pdf) [youth games with a](https://www.freenew.net/fill-and-sign-pdf-form/uploaded-files/?k=Youth-Games-With-A-Purpose.pdf) [purpose](https://www.freenew.net/fill-and-sign-pdf-form/uploaded-files/?k=Youth-Games-With-A-Purpose.pdf) [yamaha gp800r](https://www.freenew.net/fill-and-sign-pdf-form/uploaded-files/?k=Yamaha-Gp800r-Waverunner-Maintenance-Manual.pdf) [waverunner](https://www.freenew.net/fill-and-sign-pdf-form/uploaded-files/?k=Yamaha-Gp800r-Waverunner-Maintenance-Manual.pdf) **[maintenance](https://www.freenew.net/fill-and-sign-pdf-form/uploaded-files/?k=Yamaha-Gp800r-Waverunner-Maintenance-Manual.pdf)** [manual](https://www.freenew.net/fill-and-sign-pdf-form/uploaded-files/?k=Yamaha-Gp800r-Waverunner-Maintenance-Manual.pdf) [ymca and](https://www.freenew.net/fill-and-sign-pdf-form/uploaded-files/?k=ymca-and-ywcaeurtms-in-maine-with-swimming-pools.pdf) wcaâ∐<sup>w</sup>s in maine [with swimming](https://www.freenew.net/fill-and-sign-pdf-form/uploaded-files/?k=ymca-and-ywcaeurtms-in-maine-with-swimming-pools.pdf) [pools](https://www.freenew.net/fill-and-sign-pdf-form/uploaded-files/?k=ymca-and-ywcaeurtms-in-maine-with-swimming-pools.pdf) [writings of pope](https://www.freenew.net/fill-and-sign-pdf-form/uploaded-files/?k=writings-of-pope-john-paul-ii.pdf) [john paul ii](https://www.freenew.net/fill-and-sign-pdf-form/uploaded-files/?k=writings-of-pope-john-paul-ii.pdf) [yamaha fx 140](https://www.freenew.net/fill-and-sign-pdf-form/uploaded-files/?k=Yamaha_Fx_140_Service_Manual.pdf) [service manual](https://www.freenew.net/fill-and-sign-pdf-form/uploaded-files/?k=Yamaha_Fx_140_Service_Manual.pdf)